# **4 Metodologias e modelagem**

Neste capítulo serão apresentados as metodologias e o desenvolvimento dos modelos computacionais, divididos em cinco seções: parâmetros de combustão em motor; autonomia urbana em veículos; desempenho em veículos, incertezas experimentais e; ajustes e erros dos modelos. Cada seção, com exceção das duas últimas, conterá subseções descrevendo os combustíveis, os veículos/motor utilizados, o aparato experimental, as condições de ensaio, bem como os cálculos envolvidos. As metodologias e os modelos apresentados constituem parte da contribuição inédita do presente trabalho.

# **4.1 Modelagem computacional dos parâmetros de combustão em motor**

Conforme mencionado no Capítulo 3, nesta etapa foram utilizados os dados de análises físico-químicas dos combustíveis e os resultados experimentais de motor levantados em trabalho anterior (Machado, 2012).

## **4.1.1 Combustíveis**

As Tabelas 4.1 e 4.2 apresentam, respectivamente, a composição das formulações reduzidas, contendo diferentes teores de iso-octano, n-heptano, tolueno e 25% em volume fixo de etanol anidro, além das principais propriedades dos combustíveis, as quais, de maneira geral, estão situadas dentro da faixa típica para gasolinas comerciais na época do trabalho. Os componentes acima mencionados são representantes das principais classes de hidrocarbonetos presentes na gasolina: as parafinas e os aromáticos. Em mistura podem representar diferentes níveis de octanagem. A concentração de cada componente foi definida com base na técnica de Planejamento e Análise de Misturas. A formulação F (18,75%vol. de ioctano e tolueno, 37,5%vol. de n-heptano e 25%vol. de etanol anidro) não foi utilizada no presente trabalho, devido a problemas operacionais em uma das condições de teste em motor.

| Formulação | Percentual Volumétrico |           |          |        |  |
|------------|------------------------|-----------|----------|--------|--|
|            | Iso-octano             | N-heptano | Tolueno  | Etanol |  |
| A          | 25                     | 25        | 25       | 25     |  |
| B          | 31,25                  | 12,5      | 31,25    | 25     |  |
| С          | 12,5                   | 31,25     | 31,25    | 25     |  |
| D          | 31,25                  | 31,25     | 12,5     | 25     |  |
| E          | 37,5                   | 18,75     | 18,75    | 25     |  |
| G          | 18,75                  | 18,75     | 37,5     | 25     |  |
| н          | 0                      | 37,5      | 37,5     | 25     |  |
|            | 37,5                   | 37,5      | $\Omega$ | 25     |  |
| J          | 37,5                   | 0         | 37,5     | 25     |  |
|            |                        |           |          |        |  |

Tabela 4.1 – Detalhamento dos percentuais volumétricos das formulações.

Tabela 4.2 – Principais propriedades das formulações.

| Formulação | Massa<br>Específica<br>[ $kg/m3$ ] | PCI <sup>1</sup><br>[kJ/kg] | Relação A/C<br>Estequiométrica | IAD <sup>2</sup> | Vel. de chama<br>laminar [m/s]<br>$\phi = 1, 11$ |
|------------|------------------------------------|-----------------------------|--------------------------------|------------------|--------------------------------------------------|
| A          | 758,3                              | 38712                       | 13,04                          | 90,63            | 0,4140                                           |
| B          | 770,2                              | 38506                       | 12,95                          | 96,93            | 0,4095                                           |
| C          | 768,7                              | 38531                       | 12,95                          | 86,70            | 0,4151                                           |
| D          | 735,9                              | 39117                       | 13,22                          | 85,78            | 0,4176                                           |
| E          | 747,8                              | 38898                       | 13,12                          | 94,18            | 0,4128                                           |
| G          | 780,6                              | 38331                       | 12,87                          | 94,18            | 0.4107                                           |
| H          | 779,1                              | 38354                       | 12,87                          | 82,70            | 0,4162                                           |
| I          | 713,6                              | 39546                       | 13,41                          | 79,70            | 0,4215                                           |
| J          | 782,1                              | 38307                       | 12,86                          | 101,98           | 0,4050                                           |

<sup>1</sup>PCI – poder calorífico inferior

2 IAD – índice antidetonante, medida da octanagem determinada pela média dos resultados obtidos pelos métodos pesquisa (*RON*) e motor (*MON*).

A nomenclatura das misturas nesta seção deveria se constituir da letra identificadora seguida do teor de etanol anidro. Como este é fixo em 25%v/v, o número 25 foi omitido dos nomes com o objetivo de simplificar a representação. Nas seções relativas ao desempenho em veículos, a nomenclatura completa será exibida, com a letra e o respectivo teor de etanol anidro, pois as misturas apresentarão teores variáveis deste componente.

## **4.1.2 Motor**

O motor utilizado neste trabalho foi o *Fiat Fire Tetrafuel* 1,4 litros (Figura 4.1). Este motor pode operar com gasolina pura, sem etanol, gasolina nacional tipo C (com 18 a 27% de etanol anidro em volume), mistura variável de gasolina nacional com etanol hidratado (H0 – H100), além de gás natural. As principais características técnicas do motor podem ser vistas na Tabela 4.3.

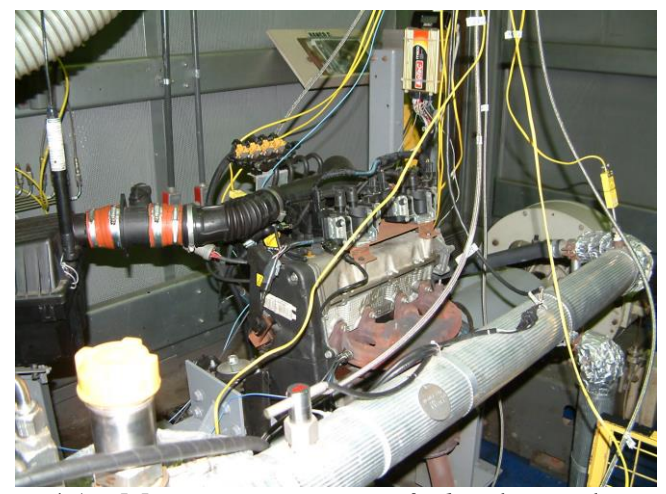

Figura 4.1 – Motor *Fiat Fire Tetrafuel* no banco de provas.

| Cilindrada            | 1368 $cm3$   |
|-----------------------|--------------|
| Número de cilindros   | 4 em linha   |
| Diâmetro do cilindro  | 72 mm        |
| Curso                 | 84 mm        |
| Diâmetro do pistão    | 71,9 mm      |
| Razão de compressão   | 10,35:1      |
| Válvulas por cilindro | 2            |
| Comando de válvulas   | 1 (Cabeçote) |
|                       |              |

Tabela 4.3 – Características técnicas do motor *Fiat Fire Tetrafuel.*

A central eletrônica original do motor foi substituída por uma unidade programável *MoTeC* m800. A sonda lambda (sensor de oxigênio) original foi substituída por uma sonda linear de banda larga, da marca *Bosch* LSU 4.0, que permite monitorar a mistura ar-combustível admitida pelo motor durante os ensaios.

A central programável foi instalada para permitir a calibração otimizada do motor, no que diz respeito ao avanço de ignição, para cada combustível e condição operacional ensaiada, além de permitir ajustar e controlar a mistura ar-combustível em malha fechada, garantindo a proporção desejada para a mistura.

O banco de provas estava equipado com dinamômetro, medidor de vazão mássica de combustível com controle de temperatura do combustível, sistema de automação para controle da operação e gravação das variáveis de interesse. As temperaturas da água e do óleo do motor também foram mantidas constantes pelo sistema de automação. A temperatura ambiente e a umidade relativa foram monitoradas e registradas, apresentando faixas de variação de  $307 \pm 4K (34 \pm 4^{\circ}C)$ e 37,8 a 78,9%, respectivamente.

Foram instalados sensor de pressão, no interior do cilindro 1 do motor, e de referência, próximo à válvula de admissão do cilindro 1, além de medidor angular ótico, para obtenção da posição do virabrequim. Os transdutores de pressão e o medidor angular devem trabalhar em conjunto para fornecer a pressão no interior do cilindro para cada posição angular do virabrequim. O sistema de aquisição e processamento de dados gravou os dados de pressão no interior do cilindro, em intervalos de 0,2° de ângulo do virabrequim. Para o presente trabalho foi suficiente utilizar os dados de intervalos de 1° de ângulo de virabrequim, ganhando assim em tempo computacional para obtenção dos resultados de simulação.

## **4.1.3 Ensaios experimentais**

Os ensaios foram realizados em regimes de funcionamento do motor incluindo cargas parcial e plena. No presente trabalho, apenas os resultados de carga plena foram utilizados, pois se entende que essa é a carga mais representativa das condições de teste aplicadas ao desenvolvimento de combustíveis, pois nela o desempenho máximo é alcançado para uma dada rotação do motor. A Tabela 4.4 apresenta as condições operacionais utilizadas, que representam o ponto de potência máxima (5500rpm) e os pontos de torque máximo (2250rpm – informado em manual do fabricante e 3875rpm – medido no banco de provas).

Tabela 4.4– Regimes operacionais do motor.

| Rotação | Carga             |                    | Razão de              |
|---------|-------------------|--------------------|-----------------------|
| [rpm]   | (% do acelerador) | Lambda $(\lambda)$ | Equivalência $(\phi)$ |
| 5500    | 100               | 0,9                | 1,11                  |
| 3875    | 100               | 0,9                | 1,11                  |
| 2250    | 100               | 0,9                | 1,11                  |

O fator lambda  $(\lambda)$  se refere à razão entre a relação ar-combustível real e a estequiométrica e corresponde ao inverso da razão de equivalência da mistura arcombustível  $(\phi)$ . Em plena carga, para a gasolina, o lambda que fornece a maior potência no motor utilizado situa-se normalmente na faixa de 0,88 ( $\phi \approx 1,14$ ) a 0,92 ( $\phi \approx 1,09$ ). Por isso, adotou-se o valor de 0,9 para os ensaios a plena carga.

O avanço de ignição foi otimizado para cada combustível e condição operacional, observando-se o melhor torque (*MBT* – *Minimum spark advance for Best Torque* ou *Maximum Break Torque*), respeitando-se os limites de ocorrência de detonação (*LDI*) e de temperatura máxima de descarga de 1173 K (900° C).

Após definição do avanço de ignição apropriado, pelo menos três medições das variáveis de interesse foram realizadas, após pelo menos um minuto de nova estabilização na condição operacional.

Para cada combustível e condição operacional do motor avaliados, foram gravadas 300 curvas de pressão, correspondentes a 300 ciclos do motor. A curva de pressão média, ou seja, aquela construída a partir da média das 300 pressões em cada ângulo do eixo de manivelas foi considerada como a curva de pressão experimental resultante.

## **4.1.4 Análise Teórica**

No caso da modelagem computacional de parâmetros da combustão em motor desenvolvida no presente trabalho, a variável de maior interesse é a pressão no interior do cilindro. Para que seja possível simular as curvas de pressão, faz-se necessário o uso da teoria dos motores de combustão interna do ciclo Otto, permitindo o cálculo dos principais parâmetros envolvidos.

# **4.1.4.1 Parâmetros geométricos do motor**

A primeira etapa consiste em levantar os parâmetros geométricos do cilindro do motor para cada ângulo do eixo de manivelas: posição e velocidade do pistão, área superficial e volume do cilindro. No entanto, o motor utilizado, descrito no item 4.1.2, possui geometria complexa e de difícil determinação, como mostra a Figura 4.2. O ponto vermelho situado no topo da câmara de combustão indica a posição da vela de ignição.

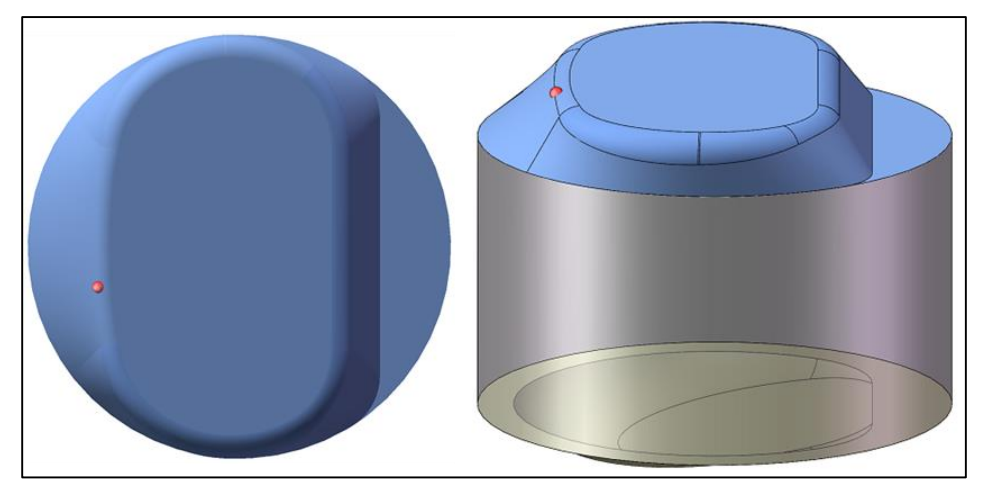

Figura 4.2 – Geometria da câmara de combustão do motor *Fiat Fire Tetrafuel* (adaptado de Machado, 2012).

Para o presente trabalho, buscando a simplificação dos cálculos, os parâmetros geométricos foram determinados considerando um formato totalmente cilíndrico, com pistão plano, câmara de combustão cilíndrica e volume morto tal, que seja obtida a mesma razão de compressão do motor real. Com isso, o modelo em desenvolvimento deverá ser capaz de compensar as diferenças resultantes das geometrias simples adotada e complexa real, de forma a simular corretamente a curva de pressão do motor real. Esta compensação será detalhada mais adiante, no item 4.1.5.2.

A Figura 4.3 apresenta os parâmetros geométricos necessários para o desenvolvimento matemático através de uma ilustração simplificada do conjunto pistão-biela-manivela, onde *D* é o diâmetro do cilindro, *L* o comprimento da biela,  $R$  o raio da manivela. A variável  $s(\theta)$  representa a distância entre o pino do pistão e o centro do eixo de manivelas, sendo calculada em função de  $\theta$ , que representa o ângulo do eixo de manivelas, considerando este em movimento no sentido horário em relação a um eixo imaginário normal ao plano da folha. O ângulo  $\theta$  vale 0° no ponto motor superior (PMS) e 180° no ponto morto inferior (PMI), sendo o curso do pistão, *C*, a distância entre o PMS e o PMI.

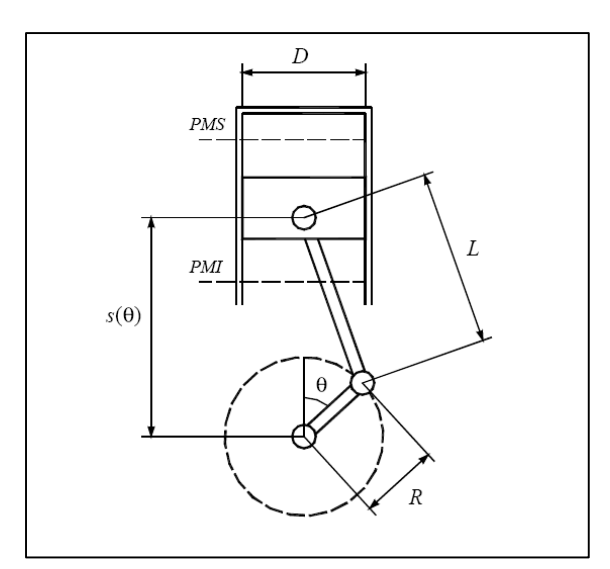

Figura 4.3 – Parâmetros geométricos do motor (adaptado de Villela, 2010).

Outras dimensões geométricas do motor podem ser definidas a partir dos parâmetros básicos apresentados anteriormente: curso do pistão (*C*), área transversal do cilindro (*A*), volume deslocado pelo pistão (*Vd*), razão de compressão (*r*), volume morto (*Vc*), área lateral da câmara de combustão (*Ac*), área lateral do cilindro (*Acil*) e área superficial total (*AL*), conforme as eqs. (4.1) a (4.8).

$$
C = 2R,\tag{4.1}
$$

$$
A = \frac{\pi D^2}{4},\tag{4.2}
$$

$$
V_d = \frac{V_t}{n},\tag{4.3}
$$

onde, *V<sup>t</sup>* é a cilindrada total e *n* o número de cilindros.

$$
r = \frac{V_d + V_c}{V_c},\tag{4.4}
$$

$$
V_c = \frac{V_d}{(r-1)},\tag{4.5}
$$

$$
A_c = \pi D \frac{2R}{(r-1)},\tag{4.6}
$$

$$
A_{cil} = \pi DC, \tag{4.7}
$$

$$
A_L = A_{cil} + A_c + 2A \tag{4.8}
$$

Utilizando relações trigonométricas torna-se possível calcular a posição relativa do pistão em função do tempo (ou do ângulo do eixo de manivelas) ao longo do seu curso no cilindro, *s()*. A partir da posição relativa do pistão, determina-se a área superficial de troca de calor instantânea  $A(\theta)$  e o volume instantâneo  $V(\theta)$ (Heywood, 1988). Esses resultados são fundamentais para os cálculos termodinâmicos que permitem uma análise mais detalhada do desempenho e do processo de combustão no motor e são apresentados pelas eqs. (4.9) a (4.11).

$$
s(\theta) = R\cos\theta + \sqrt{L^2 - R^2 \sin^2\theta} \,,\tag{4.9}
$$

$$
A(\theta) = \pi D \left[ \frac{D}{2} + L + R - s(\theta) + \frac{2R}{(r-1)} \right],
$$
\n(4.10)

$$
V(\theta) = \frac{\pi D^2}{4} \left[ L + R - s(\theta) + \frac{2R}{(r-1)} \right]
$$
 (4.11)

## **4.1.4.2 Velocidade de propagação de chama**

Para o cálculo da velocidade de propagação de chama, foi utilizado o modelo apresentado por Machado (2012), conforme eq. (4.12):

$$
V_{pch} = S_{L_0} Re_{ad_r}^{\xi} \left(\frac{T_{ub}}{T_0}\right)^{\alpha} \left(\frac{P}{P_0}\right)^{\beta},\tag{4.12}
$$

onde  $T_0$  e  $P_0$  são a temperatura e pressão na condição padrão (298 K e 101325 Pa) e *P* é a pressão no interior do cilindro.

 $S_{L_0}$  é a velocidade laminar de referência do combustível na condição padrão, para a razão de equivalência adotada. Trata-se de uma propriedade do combustível, cujos valores para combustíveis comerciais, que possuem composição complexa, devem ser obtidos experimentalmente. Os experimentos para a obtenção de *SL0* requerem aparatos específicos, como câmaras de volume constante, que não estão amplamente disponíveis. Neste trabalho foram utilizados os valores calculados por Machado (2012), obtidos a partir dos valores publicados de *SL0* para os monocomponentes utilizados nas formulações reduzidas, ponderados em base molar.

 $Re_{ad_r}$  é o número de Reynolds de admissão reduzido, dado pela eq. (4.13).

$$
Re_{ad_r} = \frac{\rho_{ar}\bar{v}_p D_p}{2300 \,\mu_{ar}},\tag{4.13}
$$

em que  $\bar{v}_p$  é a velocidade média do pistão (ver eq. (4.14)),  $D_p$  o diâmetro do pistão,  $\rho_{ar}$  é a massa específica do ar ambiente e  $\mu_{ar}$  a viscosidade absoluta do ar ambiente.

$$
\bar{v}_p = 2CN,\tag{4.14}
$$

onde *N* é a rotação do motor, em radianos por segundo.

O cálculo da temperatura dos gases não queimados após a ignição,  $T_{ub}$ , é realizado pela eq. (4.15).

$$
T_{ub} = T_{m_{ig}} \left(\frac{P_{ig}}{P}\right)^{\frac{\gamma - 1}{\gamma}},\tag{4.15}
$$

onde  $\gamma$  é o expoente politrópico,  $T_{m_{ig}}$  e  $P_{ig}$  são, respectivamente, a temperatura média e pressão no interior do cilindro no momento da ignição.  $P_{ig}$  é obtida considerando-se o processo de compressão isentrópico (*PVn=constante*, onde  $\gamma = c_p/c_v$ , *P* é a pressão e *V*, o volume) desde o PMI ( $\theta$ =180°APMS). Essa modelagem é utilizada para calcular a pressão *P* sem combustão até o fim do ciclo de expansão. Os valores para o expoente politrópico,  $n = \gamma$  foram obtidos e modelados a partir de resultados experimentais e serão detalhados no item 4.1.5.1.

No regime de plena carga, espera-se que a pressão no interior do cilindro seja próxima à pressão ambiente, enquanto as válvulas de admissão estejam abertas. No entanto, a inércia do escoamento de entrada da mistura ar-combustível no cilindro pode alterar esse valor, dependendo da rotação do motor. Portanto, para simular

corretamente as curvas de pressão experimentais, a pressão *P* considerada no PMI para o cálculo da constante *PVn=* , não pôde ser considerada igual à pressão ambiente, sendo utilizada a média das pressões experimentais com as diferentes misturas utilizadas por Machado (2012) em cada uma das rotações do motor. Foram adotados os valores de 110kPa, 122kPa e 96,5kPa para as rotações 2250rpm, 3875rpm e 5500rpm. No entanto, a pressão ambiente poderá ser utilizada como referência no PMI em simulações comparativas futuras, pois independe do combustível testado.

 $T_{m_{ig}}$  é obtida através da lei dos gases ideais, eq. (4.16), assim como a temperatura média sem combustão (*Tm*) ao longo dos ciclos de compressão e expansão.

$$
T_{m_{ig}} = \frac{P_{ig}V}{m_{total}R},\tag{4.16}
$$

onde *mtotal* é a massa total da mistura ar-combustível no interior do cilindro, que equivale à soma de *mcomb* e *mar* e *R* a constante universal dos gases (287,053 J/kgK).

Desta forma, até o momento da ignição, a temperatura média instantânea dos gases no interior do cilindro,  $T_m$ , dada pela eq. (4.16), coincide com a temperatura dos gases não queimados,  $T_{ub}$ . Após a ignição há um descolamento, com a temperatura dos gases não queimados sendo dada pela eq. (4.15). O avanço de ignição foi modelado em função de características do combustível, conforme será apresentado no Capítulo 5.

Para os expoentes de dependência da temperatura,  $\alpha$ , e da pressão,  $\beta$ , foram mantidos os valores 2 e 0,026 (Machado, 2012). No entanto, o expoente de dependência com o Reynolds de admissão,  $\xi$ , originalmente com valor de 0,75 para a plena carga, foi adaptado, pois as simplificações geométricas mencionadas no item 4.1.4.1, impactam diretamente o formato da chama e a turbulência, modificando assim a velocidade de propagação da chama no interior do cilindro. Por se tratar de um ponto central na modelagem das curvas de pressão, a adaptação do expoente  $\xi$  será detalhada mais adiante, no item 4.1.5.2.

# **4.1.4.3 Volume da chama no interior do cilindro**

A Figura 4.4 apresenta as dimensões envolvidas no cálculo do volume da chama no interior do cilindro.

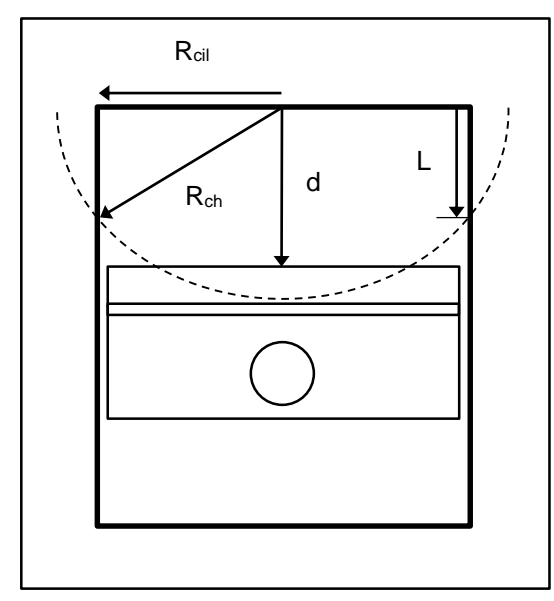

Figura 4.4 – Dimensões envolvidas no cálculo do volume da chama.

Os raios do cilindro e da chama são representados por *Rcil* e *Rch*. *Rcil* é um dado conhecido do motor. *Rch* é obtido pela eq. (4.17).

$$
R_{ch} = v_{pch} \Delta t,\tag{4.17}
$$

onde *t* é o tempo, em segundos, para o pistão se deslocar um grau do ângulo de manivelas, calculado pela eq. (4.18).

$$
\Delta t = \frac{1}{6N},\tag{4.18}
$$

onde *N* é a rotação do motor em rpm.

A distância vertical entre o topo da câmara de combustão e o topo do pistão é dada por *d* e seu cálculo é feito pela eq. (4.19).

$$
d = h_c + C - (s(\theta) - s(180^\circ APMS)),
$$
\n(4.19)

onde, *h<sup>c</sup>* é a altura do volume morto.

O comprimento *L*, que é a distância vertical entre o topo da câmara de combustão e o ponto em que a chama toca a parede do cilindro, é determinado pela eq. (4.20).

$$
L = \sqrt{{R_{cil}}^2 - {R_{ch}}^2},
$$
\n(4.20)

Para o cálculo do volume da chama no interior do cilindro, *Vch*, utilizou-se a hipótese do crescimento desta com formato esférico (Groff & Matekunas, 1980; Barros, 2003; Broustail et al., 2013) a partir da vela de ignição, localizada no centro do círculo que forma o topo da câmara de combustão. Desta hipótese decorrem quatro possibilidades de geometria da chama, conforme mostram as Figuras 4.5ad.

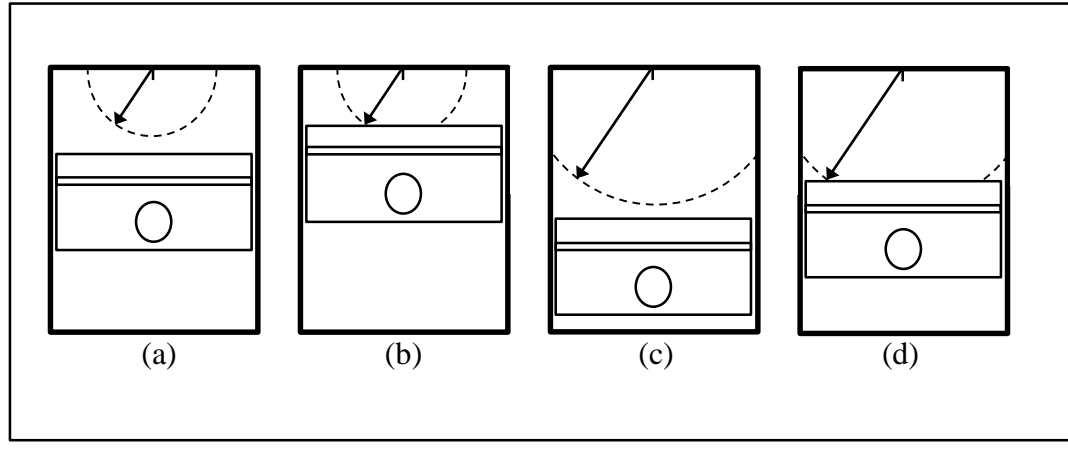

Figura 4.5 – Possibilidades de geometria da chama no interior do cilindro.

Nas Figuras 4.5a-b, são ilustradas situações em que o raio da chama (*Rch*) é menor do que o raio do cilindro (*Rcil*). Na primeira, como *Rch* é menor que *d*, a chama preserva o volume semiesférico, que é calculado pela eq. (4.21). Na segunda, *Rch* é maior que *d*, devendo ser descontado do volume semiesférico total o volume da calota de altura *Rch – d*, conforme Eq. (4.22).

$$
V_{ch} = \frac{2}{3}\pi R_{ch}^{3} \tag{4.21}
$$

$$
V_{ch} = \frac{2}{3}\pi R_{ch}^{3} - \left[\frac{\pi (R_{ch} - d)^{2}}{3} \times (2R_{ch} + d)\right]
$$
 (4.22)

Nas Figuras 4.5c-d, são apresentadas situações em que o raio da chama (*Rch*) é maior do que o raio do cilindro (*Rcil*). Na primeira, como *Rch* é menor que *d*, a chama é limitada pelas paredes do cilindro e assume formato cilíndrico até a distância *L*. O volume pode ser calculado pela eq. (4.23). Na segunda, *Rch* é maior que *d*, devendo ser descontado também o volume da calota de altura *Rch – d*, conforme eq. (4.24).

$$
V_{ch} = \pi R_{cil}^{2} L + \left[ \frac{\pi (R_{ch} - L)^{2}}{3} \times (2R_{ch} + L) \right]
$$
 (4.23)

$$
V_{ch} = \pi R_{cil}^{2} L + \left[ \frac{\pi (R_{ch} - L)^{2}}{3} \times (2R_{ch} + L) \right]
$$

$$
- \left[ \frac{\pi (R_{ch} - d)^{2}}{3} \times (2R_{ch} + d) \right]
$$
(4.24)

Outra hipótese adotada no presente trabalho foi a de extinção da chama quando esta toca a interseção entre a parede do cilindro e o pistão (Barros, 2003). A Figura 4.6 ilustra esta situação, na qual o raio da chama é denominado raio de extinção da chama (*Rext*) e pode ser determinado pela eq. (4.25).

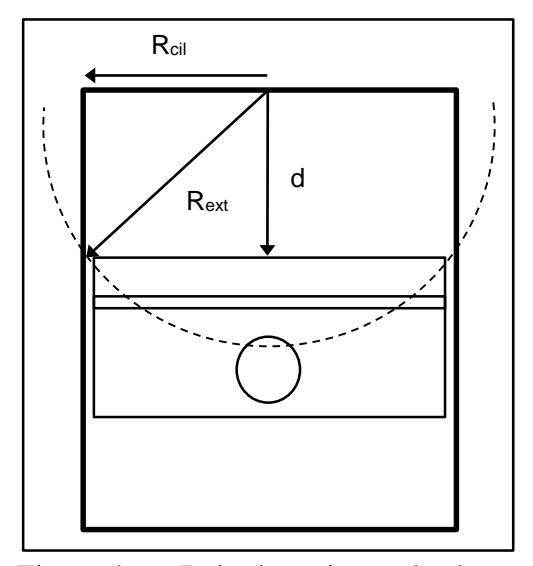

Figura 4.6 – Raio de extinção da chama.

$$
R_{ext} = \sqrt{R_{cil}^2 + d^2}
$$
 (4.25)

Portanto, a extinção da chama ocorre no momento em que os valores calculados pelas eqs. (4.17) e (4.25) se igualam, determinando para fins do presente trabalho, o término da combustão.

## **4.1.4.4 Calor total liberado**

A massa de ar teórica admitida em um cilindro do motor pode ser calculada pela lei dos gases ideais. No entanto, devido às perdas de carga no escoamento ao longo do sistema de admissão do motor, uma quantidade de ar menor preenche o cilindro. Para determinar a massa de ar real admitida, deve-se considerar a eficiência volumétrica,  $\eta_v$ , conforme eq. (4.26). Assim como o avanço de ignição, a eficiência volumétrica do motor foi previamente modelada como função de características dos combustíveis, conforme será apresentado no Capítulo 5.

$$
m_{ar} = \eta_v \frac{P_{amb} V_d}{RT_{amb}},\tag{4.26}
$$

onde, *Pamb* e *Tamb* são a pressão e a temperatura ambiente.

Por sua vez, a massa de combustível admitida pelo motor é calculada dividindo-se *mar* pela relação ar-combustível real, *RACreal*, conforme eq. (4.27). *RACreal* é obtida através da eq. (4.28).

$$
m_{comb} = \frac{m_{ar}}{RAC_{real}},\tag{4.27}
$$

$$
RAC_{real} = \lambda RAC_{esteq},\tag{4.28}
$$

em que  $\lambda$  tem o valor de 0,9, conforme Tabela 4.4.

A energia disponibilizada ao motor, *Etotal*, pode ser obtida multiplicando-se a massa de combustível pelo seu poder calorífico inferior, *PCI*, conforme eq. (4.29).

$$
E_{total} = m_{comb} PCI \tag{4.29}
$$

No entanto, a combustão não ocorre de forma perfeita e completa no motor (Heywood, 1988). Para contemplar esse fato, deve-se considerar uma eficiência de combustão,  $\eta_c$ . No presente trabalho, foram propostas eficiências de combustão com valores diferentes, dependendo da faixa de octanagem do combustível. Para combustíveis com *IAD* maior ou igual a 87, foi utilizado 0,79 e para aqueles com *IAD* menor que 87, foi adotado 0,765. O valor de *IAD* igual a 87 foi utilizado como parâmetro de balizamento, pois este representa a especificação mínima de octanagem para a qual o motor foi desenvolvido. Espera-se que combustíveis com *IAD* abaixo desse valor encontrem maiores dificuldades durante o processo de combustão devido a sua maior susceptibilidade à detonação.

Na literatura foram encontradas relações da eficiência de combustão como função da razão de equivalência ou do fator lambda (Heywood, 1988; Alla, 2002). Os valores adotados neste trabalho são coerentes com os obtidos por Alla (2002), que estabelece uma eficiência de combustão com valor de 0,8 para ensaios realizados com lambda igual 0,9. Heywood (1988) apresenta valores de eficiência de combustão que variam entre 0,8 e 0,9. Dessa forma, a energia disponível, equivalente ao calor total liberado durante a combustão, *Qtotal*, é obtido pela eq.  $(4.30).$ 

$$
Q_{total} = \eta_c E_{total} \tag{4.30}
$$

Para obter a parcela do calor total liberado pela combustão da mistura arcombustível a cada instante, utilizou-se a hipótese de que tal parcela é diretamente proporcional à relação entre o volume da chama e o volume do cilindro (Pischinger & Heywood, 1991), *rv*, representada pela eq. (4.31).

$$
r_v = \frac{V_{ch}}{V(\theta)}\tag{4.31}
$$

Na medida em que ocorre a ignição, a chama se inicia, cresce dentro do cilindro e se extingue quando ocupa o volume total do cilindro, conforme explicitado no item 4.1.4.3, *r<sup>v</sup>* assume sempre valores entre zero e um. Dessa forma, o calor total liberado instantâneo é calculado pela eq. (4.32).

$$
Q_t(\theta) = r_v Q_{total} \tag{4.32}
$$

Portanto, quando  $R_{ch}$  e  $R_{ext}$  atingem o mesmo valor,  $V_{ch}$  e  $V(\theta)$  também são equivalentes, levando *r<sup>v</sup>* ao seu valor máximo e igual a um. Neste momento, todo o calor foi liberado pela combustão.

## **4.1.4.5 Calor perdido**

Parte do calor total liberado é perdida por convecção pelas fronteiras do cilindro. Este calor perdido, *Qp*, deve ser descontado de *Qt*, com o objetivo de determinar o calor utilizado para a realização de trabalho pelo motor. As eqs. (4.33), (4.34) e (4.35) descrevem o modelo utilizado para calcular *Q<sup>p</sup>* (Woschni, 1967).

$$
f_w \frac{dQ_p}{d\theta} = \frac{hA_L \left( T(\theta) - T_{parede} \right)}{N},
$$
\n(4.33)

onde, *f<sup>w</sup>* é o fator de correção proposto pelo modelo, *h* é o coeficiente de troca de calor por convecção (Annand, 1963), *Tparede* é a temperatura média da parede do cilindro e *N* é a rotação do motor em radianos por segundo.

$$
h = 0.013(2R_{cil})^{-0.2} P^{0.8} T^{-0.53} v_g^{0.8}, \qquad (4.34)
$$

em que *v<sup>g</sup>* é a velocidade dos gases no interior do cilindro, dada por

$$
v_g = 2{,}28v_p + (0{,}00324(P - P_0)V_d \frac{T_1}{P_1V_1},\tag{4.35}
$$

onde, *v<sup>p</sup>* é a velocidade média do pistão, dada pela eq. (4.14), *P<sup>0</sup>* é a pressão no cilindro sem combustão e *T1*, *P<sup>1</sup>* e *V1*, a temperatura, pressão e volume no momento do fechamento da válvula de admissão.

O fator de correção *f<sup>w</sup>* foi determinado por regressão linear em função do avanço de ignição, a partir de pontos experimentais (Shudo, 2002; Melo, 2007).

#### **4.1.4.6 Calor aparente**

Conhecidos o calor total liberado e o calor perdido instantâneos, o calor aparente, *Qa*, responsável pela realização de trabalho, é determinado pela eq. (4.36).

$$
Q_a(\theta) = Q_t(\theta) - Q_p(\theta) \tag{4.36}
$$

## **4.1.4.7 Pressão no interior do cilindro**

De posse dos parâmetros obtidos nos itens 4.1.4.1 a 4.1.4.6, é possível obter a pressão no interior do cilindro durante a combustão, através da eq. (4.37) proposta por Heywood (1988).

$$
P(\theta) = \frac{Q_a(\theta)(\gamma - 1) + P_{ig}V(\theta)}{\gamma dV + V(\theta)}
$$
\n(4.37)

## **4.1.4.8 Temperatura no interior do cilindro**

A temperatura no interior do cilindro pode ser calculada pela lei dos gases ideais, conforme eq. (4.38).

$$
T(\theta) = \frac{P(\theta)V(\theta)}{m_{total}R}
$$
 (4.38)

## **4.1.5 Construção dos modelos**

A construção dos modelos foi realizada em ambiente Excel, com o objetivo de facilitar a utilização da ferramenta computacional, considerando a familiaridade das pessoas com o *software* e também a sua disponibilidade em computadores.

A base para a construção dos modelos e também para validação dos resultados de simulação foi o conjunto de curvas de pressão no interior do cilindro, obtidas experimentalmente (Machado, 2012), mencionadas no item 4.1.3.

O objetivo do modelo é reproduzir as curvas experimentais, utilizando as propriedades dos combustíveis, os dados do motor – considerando a simplificação de geometria tratada no item 4.1.4.1 – bem como toda a teoria apresentada no item 4.1.4.

Diversas variáveis utilizadas para o cálculo da pressão no interior do cilindro apresentam dependência mútua com a própria pressão e também com outras variáveis. Para viabilizar a obtenção dos resultados, foi utilizado o recurso de cálculo iterativo do Excel, buscando convergência, isto é, diferença máxima entre as iterações, de  $10^{-7}$  unidades. Em nenhum dos casos foi necessário mais do que 100 iterações.

Da análise teórica, realizada no item 4.1.4, ficaram pendentes a determinação do expoente politrópico,  $n = y$ , nos tempos de compressão e expansão, para cálculo de  $T_{ub}$  e  $P$  e do expoente de Reynolds,  $\xi$ , para determinação de  $v_{pch}$ . Estes expoentes foram obtidos a partir da curva de pressão da Mistura J a 3875rpm, tomada como referência (ver tabelas 4.1 e 4.2).

## **4.1.5.1 Determinação do expoente politrópico**

A razão de calores específicos,  $\gamma = c_p/c_v$ , pode ser obtida assumindo que nos tempos de compressão e de expansão os gases no interior do cilindro sofrem processos isentrópicos, *PVn= = constante*, caso particular do processo politrópico.

A determinação de  $\gamma$  ocorre a partir da análise do diagrama log P x log V. Conforme Figura 4.7, os trechos lineares do gráfico para a Mistura J a 3875 rpm confirmam que a hipótese acima ( $PV^{n=\gamma} = constante$ ) pode ser utilizada, sendo o expoente politrópico,  $n = \gamma$ , calculado pelo coeficiente angular dos trechos retos.

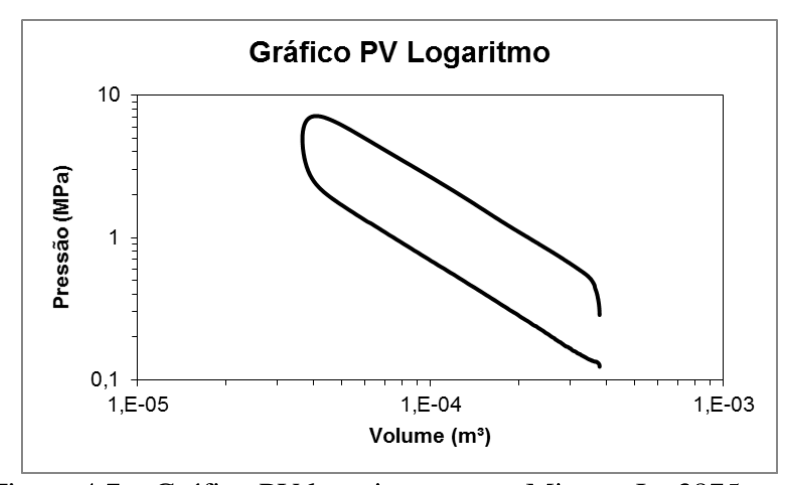

Figura 4.7 – Gráfico PV logaritmo para a Mistura J a 3875 rpm.

Para o presente trabalho, buscou-se um valor de referência para  $\chi$  isto é, um valor constante, de forma que este parâmetro não fosse uma variável para o modelo computacional. O valor de  $\gamma = 1,279$  foi obtido a partir da curva de pressão experimental de referência mencionada acima, que representa um valor intermediário entre os expoentes  $\gamma$  do tempo de compressão e de expansão, calculados pela Figura 4.7. Esse valor está situado dentro da faixa proposta por Heywood (1988), de  $1,3\pm0,05$ . Tal valor foi adotado para as três rotações de teste 2250rpm, 3875rpm e 5500 rpm.

# **4.1.5.2 Determinação do expoente de dependência com Reynolds de admissão ()**

Conforme mencionado nos itens 4.1.4.1 e 4.1.4.2, a adoção da geometria cilíndrica simplificada para a modelagem da combustão em motor impacta diretamente o formato da chama e a turbulência, modificando assim a velocidade de propagação da chama no interior do cilindro, sendo necessária uma adaptação do expoente de dependência com Reynolds de admissão. E.

Para tanto, utilizando os valores experimentais de pressão da Mistura J a 3875 rpm, foram obtidos  $v_{\text{pch}}$ ,  $T_{\mu\nu}$  e, finalmente, os valores de referência para  $\xi$ , conforme eqs. (4.39) e (4.40).

$$
Re^{\xi} = \frac{v_{pch}}{S_{L_0} \left(\frac{T_{ub}}{T_0}\right)^{\alpha} \left(\frac{P_{exp}}{P_0}\right)^{\beta}},
$$
\n(4.39)

$$
\xi = \log_{Re}(Re^{\xi})\tag{4.40}
$$

Para calcular velocidade de propagação de chama em cada ângulo do eixo de manivelas ( $v_{pch}(\theta)$ ), além da pressão experimental, foram utilizadas as equações apresentadas no item 4.1.4. Obteve-se o calor liberado, o volume da chama e seu raio. Por fim, a diferença entre os raios de chama em dois ângulos do eixo de manivelas consecutivos dividida pelo intervalo de tempo entre estes, definido pela eq. (4.18) estabelece o valor de  $v_{pch}(\theta)$ . A Figura 4.8 apresenta o gráfico com os resultados de  $\xi$  entre o momento da ignição até a extinção da chama, onde o zero no eixo das abcissas representa o ponto morto superior (PMS).

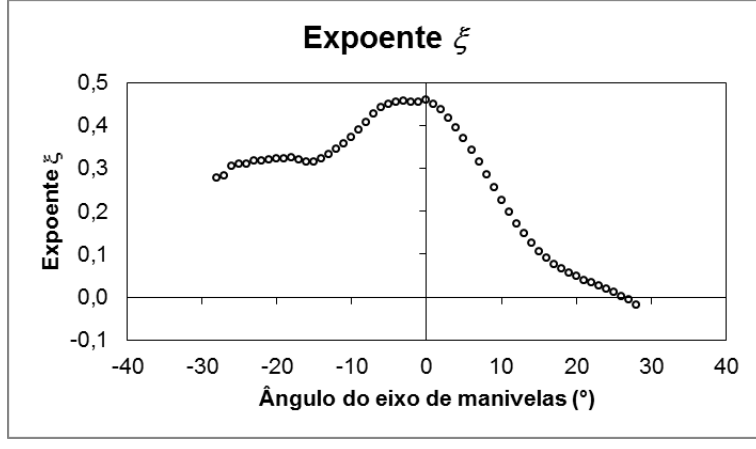

Figura 4.8 – Valores de referência para  $\xi$ .

Pela Figura 4.8 e considerando as alterações geométricas propostas no presente trabalho, nota-se que o expoente  $\xi$  não assume um valor constante. Machado (2012) propôs um valor constante para estimar os valores médios de velocidade de propagação de chama no interior do cilindro do motor. Ocorre que, para modelar o perfil da curva de pressão no cilindro a partir das velocidades de propagação de chama, torna-se necessário estimar estas velocidades com maior precisão em cada ângulo do eixo de manivelas, o que foi feito no presente trabalho. Com o objetivo de simplificar a função matemática para a representação de  $\xi$ , os resultados durante o tempo de compressão e de expansão foram aproximados por duas retas, conforme ilustrado na Figura 4.9.

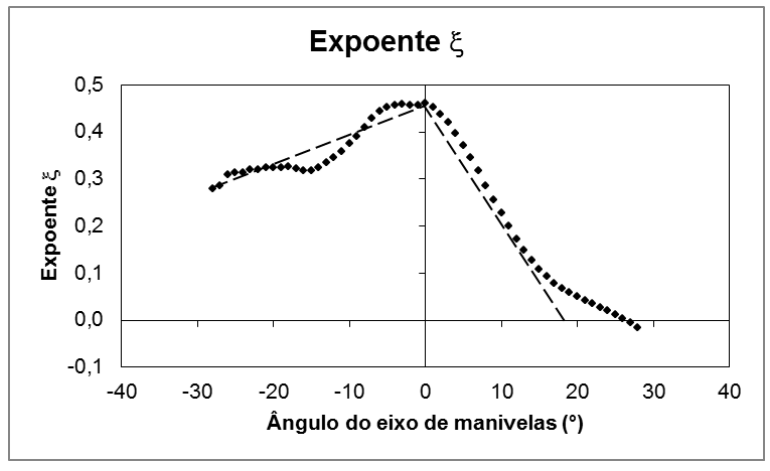

Figura 4.9 – Aproximação linear de  $\xi$ .

A reta referente ao tempo de compressão é representada pela união dos pontos correspondentes aos valores de  $\xi$  no momento da ignição e no PMS. Já a reta do tempo de expansão une o ponto do valor de  $\xi$  no PMS com a projeção do trecho linear no eixo das abcissas, ponto onde  $\xi$  vale zero. A análise de regressão levaria aos melhores ajustes à curva experimental. No entanto, nesses dois trechos não foi realizada, pois se buscou, propositadamente, a passagem das retas pelo ponto experimental de  $\xi$  no PMS. Dessa forma, ficou assegurada a continuidade dos valores  $\xi$  antes e depois do PMS.

Uma vez estabelecida a representação de referência para os valores de  $\xi$ durante a combustão, seus valores para as demais misturas experimentais nas diferentes rotações de motor podem ser obtidos conforme a eq.  $(4.41)$ , para  $\theta$ menor ou igual a zero ou eq. (4.42), para  $\theta$  maior ou igual a zero.

$$
\xi = \frac{0.182}{\theta_{ig_{max}}} \theta + \left[ 0.278 - \left( \frac{0.182 \theta_{ig}}{\theta_{ig_{max}}} \right) \right] \text{ se } \theta \le 0,
$$
\n(4.41)

$$
\xi = -\left[ \frac{-0.46(\theta_0 + 1.5\theta_{ig_{max}}) + 1.5\theta_{ig}}{-(\theta_0 + 0.5\theta_{ig_{max}}) - 0.5\theta_{ig}} \right] \theta
$$
  
+ 
$$
\left[ \frac{-0.46(\theta_0 + 1.5\theta_{ig_{max}}) + 1.5\theta_{ig}}{-(\theta_0 + 0.5\theta_{ig_{max}}) + 1.5\theta_{ig}} \right] s e \theta \ge 0,
$$
 (4.42)

em que  $\theta_{ig}$  é o ângulo de ignição relativo ao combustível de teste,  $\theta_0$  é o ângulo onde vale zero, adotado como 18°DPMS para as três rotações de teste e *igmax* é o ângulo de ignição máximo para uma dada rotação, conforme Tabela 4.5.

Tabela 4.5 – Valores de  $\theta_{\text{igmax}}$ .

| Rotação |                             |
|---------|-----------------------------|
| [rpm]   | $\theta_{\text{igmax}}$ [°] |
| 5500    | 33,5                        |
| 3875    | 28                          |
| 2250    | 23                          |

As eqs. (4.41) e (4.42) representam o deslocamento lateral das retas mostradas na Figura 4.9, conforme o ângulo de ignição varia. A Figura 4.10 exemplifica tal deslocamento, apresentando os valores de  $\xi$  obtidos para a mistura A, em comparação com a Mistura J a 5500 rpm. Porém, a métrica de determinação dos valores de  $\xi$  se aplica a qualquer caso a ser simulado.

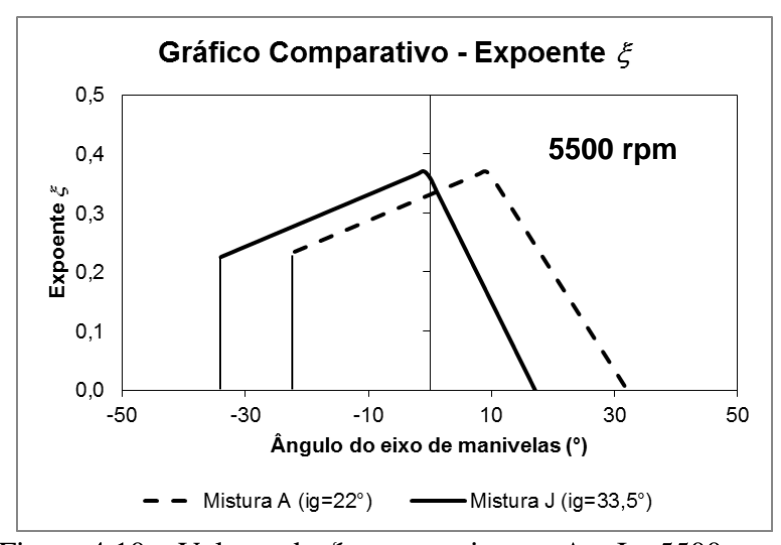

Figura 4.10 – Valores de  $\xi$  para as misturas A e J a 5500 rpm.

Para obter os valores de  $\xi$  para a Mistura A, o trecho linear de valores ascendentes de  $\zeta$  para a Mistura J (note que  $\theta_{igJ} = \theta_{igmax}$  a 5500 rpm) é deslocado lateralmente em um número de graus do ângulo do eixo de manivelas correspondente à diferença entre  $\theta_{igJ}$  (33,5°) e  $\theta_{igA}$  (22°). O trecho linear descendente dos valores de  $\zeta$  para a Mistura A é deslocado de forma semelhante. No entanto, recebe um decremento que reduz a sua inclinação, de forma a compensar os efeitos da combustão mais tardia, em comparação com a Mistura J.

Além do deslocamento acima descrito, o expoente  $\xi$  deve ser ajustado de acordo com a rotação do motor e a octanagem dos combustíveis, aplicando-se um fator multiplicativo *fN*, apresentado pelas eqs. (4.43), (4.44) e (4.45), onde o índice *N* representa a rotação do motor.

$$
f_{2250} = \begin{cases} 0.82 & \text{se IAD} < 87 \\ 0.87 & \text{se IAD} \ge 87 \end{cases} \tag{4.43}
$$

$$
f_{3875} = \begin{cases} 0.3 & \text{se IAD} < 87 \\ 0.905 & \text{se IAD} \ge 87 \end{cases} \tag{4.44}
$$

 $f_{5500} = 0.81$  (4.45)

É importante ressaltar que *IAD* igual a 87 representa a especificação mínima de octanagem para a qual o motor utilizado no trabalho foi desenvolvido. Nas rotações 2250 e 3875 rpm, quando utilizados combustíveis com *IAD* inferior a 87, o valor de *f<sup>N</sup>* assume valores menores, pois espera-se que suas maiores susceptibilidades à detonação prejudiquem a propagação da chama no interior do cilindro. Em 5500 rpm não foi necessário utilizar fatores diferentes em função da octanagem, pois acredita-se que a maior turbulência da condição suplante os efeitos da susceptibilidade à detonação.

A metodologia para determinação do expoente  $\xi$  de dependência com Reynolds de admissão representa parte da contribuição inédita do presente trabalho. Espera-se que a sua aplicação, bem como os resultados dos modelos obtidos cooperem para o avanço das pesquisas na área de modelagem computacional da combustão em motores focada no desenvolvimento de combustíveis.

#### **4.1.5.3 Modelagem do torque**

O trabalho indicado de um cilindro nos tempos de compressão e expansão do motor (*Wi comp/exp*) pode ser obtido da curva de pressão em função do ângulo do eixo de manivelas, calculando-se a integral da pressão em relação ao volume do cilindro (*V*), conforme a eq. (4.46).

$$
W_{i\ comp/exp} = \int_{-180}^{180} PdV,\tag{4.46}
$$

em que *-180* e *180* representam os ângulos do eixo de manivelas correspondentes ao PMI no início do ciclo de compressão e no final do ciclo de expansão. *P* é a pressão instantânea medida/simulada no interior do cilindro, conhecida como pressão indicada, obtida pela eq. (4.37).

A pressão média efetiva indicada (*IMEP*) é definida neste trabalho como a pressão média no cilindro que durante os tempos de compressão e expansão produziria o mesmo trabalho indicado que a curva de pressão de um cilindro por ciclo. Pode ser calculada utilizando-se a eq. (4.47).

$$
IMEP = \frac{W_{i\ comp/exp}}{V_{d\ cil}},\tag{4.47}
$$

onde *Vd cil* é o volume deslocado por um cilindro do motor.

No entanto, somente uma parcela desta pressão é utilizada para fornecer trabalho ao motor. Devem ser descontadas de *IMEP* as perdas de pressão devidas à admissão da mistura ar-combustível e à expulsão dos gases de escape, conhecidas como pressão média efetiva de bombeamento (*PMEP*). Além disso, devem ser suprimidas as perdas devidas ao atrito mecânico dos componentes do motor, chamada de pressão média efetiva de fricção (*FMEP*). A soma das parcelas *PMEP* e *FMEP* é conhecida como pressão média efetiva total de fricção (*TFMEP*).

Portanto, a parcela da pressão responsável por fornecer trabalho ao motor, conhecida como pressão média efetiva de freio (*BMEP*) pode ser obtida seguindo a eq. (4.48).

$$
BMEP = IMEP - TFMEP \tag{4.48}
$$

Para determinar o valor do torque (*T*) do motor pode ser utilizada a seguinte expressão, apresentada pela eq. (4.49).

$$
T = \frac{BMEP V_d}{2\pi n_R},\tag{4.49}
$$

onde *n<sup>R</sup>* é o número de revoluções por ciclo do motor.

Do trabalho de Machado (2012) foi calculado o *IMEP* relativo às curvas de pressão experimentais (*IMEPexp*) utilizando a eq. (4.47). Em seguida, usando a eq. (4.49), foi obtido o valor de *BMEP* correspondente ao torque medido no dinamômetro (*BMEPdino*) obtido experimentalmente. Sendo assim, foi possível determinar o valor de *TFMEP* experimental (*TFMEPexp*), conforme eq. (4.50).

Porém, para evitar a utilização direta de valores experimentais na simulação do torque, foi obtido um modelo por análise de regressão para *TFMEP*, resultando em valores simulados para esse parâmetro (*TFMEPsim*).

Considerando que o motor utilizado é naturalmente aspirado, foi proposta dependência linear da relação *TFMEP*/*IMEP* com o quociente da rotação adimensionalizada do motor (*RPMad*) pelo *IAD* do combustível. A dependência direta de *TFMEP/IMEP* com *RPMad* ocorre, pois é esperado aumento do atrito no motor conforme se eleva a sua rotação. Por sua vez, a dependência inversa de *TFMEP/IMEP* com o *IAD* se explica pelos valores elevados desta propriedade resultarem em maiores avanços de ignição (ver item 5.1.2). Assim, maiores valores de *IMEP* para uma mesma rotação (mesmo patamar de *TFMEP*) são alcançados, levando a redução do valor de *TFMEP/IMEP*. *TFMEPsim* é definido pela eq. (4.51).

$$
TFMEP_{sim} = IMEP_{sim}\left[A\left(\frac{RPM_{ad}}{IAD}\right) + B\right],\tag{4.51}
$$

onde, *A* e *B* são os coeficientes angular e linear, bem como *RPMad* é a rotação adimensionalizada (quociente da rotação de teste pela rotação de referência – 2250rpm). Assim, o modelo contempla a faixa de rotação de 2250rpm a 5500rpm. *IMEPsim* é obtido a partir das curvas de pressão simuladas.

A subtração de *IMEPsim* por *TFMEPsim* resulta *BMEP* simulado (*BMEPsim*), que é utilizado para simular o torque (*Tsim*), conforme eqs. (4.52) e (4.53).

$$
BMEP_{sim} = IMEP_{sim} - TFMEP_{sim},\tag{4.52}
$$

$$
T_{sim} = \frac{BMEP_{sim}V_d}{2\pi n_R} \tag{4.53}
$$

Utilizando os conceitos acima, com o objetivo de validar os modelos computacionais propostos, foi possível comparar os torques calculados partir das curvas de pressão simuladas com os valores experimentais medidos por Machado (2012) no banco de provas.

#### **4.1.5.4 Modelagem do avanço de ignição e da eficiência volumétrica**

Conforme mencionado nos itens 4.1.4.2 e 4.1.4.4, foram estabelecidos modelos computacionais para cálculo dos valores de avanço de ignição  $(\theta_{ig})$  e eficiência volumétrica do motor  $(\eta_v)$  em função de propriedades dos combustíveis. Para tanto, foi utilizada a técnica de análise de regressão, tomando como base os resultados experimentais (Machado, 2012). Tais modelos servem como dados de entrada para a simulação dos parâmetros de combustão e seus resultados serão apresentados no Capítulo 5.

#### **4.2 Modelagem computacional da autonomia urbana em veículos**

De acordo com o mencionado no Capítulo 3, a modelagem computacional da autonomia em veículos teve como base de desenvolvimento, análises físicoquímicas dos combustíveis e resultados experimentais de veículos leves do ciclo Otto, constantes do banco de dados do Laboratório de Ensaios Veiculares do Centro de Pesquisas da Petrobras (CENPES).

#### **4.2.1 Combustíveis**

Com o objetivo de ampliar ao máximo a faixa de aplicação do modelo proposto, não houve critério de seleção para definir a matriz de combustíveis. Foram utilizados como suporte para o desenvolvimento todos combustíveis para os quais os resultados de análises físico-químicas estavam disponíveis no banco de dados do Laboratório de Ensaios Veiculares do CENPES. A Tabela 4.6 apresenta as principais propriedades dos combustíveis.

|                |        | Massa                | Massa                |                  |         |                  |
|----------------|--------|----------------------|----------------------|------------------|---------|------------------|
|                | Etanol | Específica           | Específica           | Carbono          | Carbono | PCS <sup>3</sup> |
| Combustível    | (%v)   | Gas. A <sup>1</sup>  | Gas. C <sup>2</sup>  | Gas. A           | Gas. C  | Gas. C           |
|                |        | (kg/m <sup>3</sup> ) | (kg/m <sup>3</sup> ) | (% )             | (% )    | (MJ/kg)          |
| $\mathbf 1$    | 25     | 728,6                | 743,4                | 85,7             | 76,8    | 41,965           |
| $\mathbf 2$    | 25     | 742,3                | 758,9                | 86,4             | 76,4    | 41,551           |
| 3              | 25     | 734,9                | 748,7                | 85,2             | 77,4    | 41,795           |
| 4              | 27     | 691,3                | 718                  | 85,1             | 74,2    | 42,514           |
| 5              | 25     | 751,1                | 760,9                | 87,7             | 76,1    | 41,142           |
| 6              | 26     | 731,7                | 747,8                | 84,9             | 74,6    | 42,252           |
| $\overline{7}$ | 22     | 731,4                | 744,8                | 86,3             | 78,2    | 42,392           |
| 8              | 24     | 731,4                | 745,1                | 86,3             | 77,1    | 41,903           |
| 9              | 26,5   | 731,4                | 749,8                | 86,3             | 75,6    | 41,658           |
| 10             | 30     | 731,4                | 750,1                | 86,3             | 75,0    | 40,729           |
| 11             | 22     | 731,7                | 745,4                | 84,9             | 77,2    | 43,149           |
| 12             | 22     | 742,3                | 753,4                | 86,4             | 78,5    | 42,164           |
| 13             | 25     | 699,1                | 720,2                | 84,3             | 74,5    | 42,597           |
| 14             | 26     | 694,6                | 716,9                | 84,3             | 75,2    | 42,756           |
| 15             | 26     | 703,6                | 723,6                | 85,0             | 74,8    | 42,501           |
| 16             | 26     | 741,9                | 755,1                | 84,9             | 76,0    | 41,728           |
| 17             | 85     | 742,3                | 783,4                | 76,4             | 55,6    | 29,765           |
| 18             | 85     | 742,3                | 794,8                | 76,4             | 55,5    | 28,283           |
| 19             | 100    | N/A <sup>4</sup>     | 790,2                | N/A <sup>4</sup> | 52,1    | 26,952           |
| 20             | 95     | N/A <sup>4</sup>     | 803,3                | N/A <sup>4</sup> | 48,8    | 25,269           |

Tabela 4.6 – Principais propriedades dos combustíveis.

<sup>1</sup> Gasolina tipo A, isenta de etanol anidro.

<sup>2</sup> Gasolina tipo C, contendo etanol anidro.

<sup>3</sup> PCS - Poder calorífico superior.

<sup>4</sup> Não aplicável.

Dentre os combustíveis, há gasolinas com diferentes teores de etanol anidro, etanol hidratado e etanol anidro, de forma que estão contempladas as características típicas dos produtos encontrados nos postos de serviço do mercado nacional.

# **4.2.2 Veículos**

Foram selecionados para o presente trabalho os veículos que possuíam resultados experimentais de autonomia urbana com pelo menos seis dos combustíveis mostrados na Tabela 4.6. Dessa forma, se buscou maior robustez da

modelagem, conforme será detalhado no item 4.2.5. A Tabela 4.7 apresenta as principais características dos veículos selecionados.

|                       |      | Fase                  | Tecnologia de         |             |
|-----------------------|------|-----------------------|-----------------------|-------------|
| Veículo               | Ano  | PROCONVE <sup>a</sup> | Alimentação           | Combustível |
|                       |      |                       | Combustível           |             |
| Fiat Uno 1.0          | 1995 | L2                    | Carburador eletrônico | Gasolina    |
| <b>VW Gol 1.6</b>     | 1997 | L <sub>3</sub>        | Injeção multiponto    | Gasolina    |
| <b>Volvo S40 2.0T</b> | 2003 | L3                    | Injeção multiponto    | Gasolina    |
| <b>VW Gol 1.0</b>     | 2005 | L4                    | Injeção multiponto    | Flex        |
| GM Vectra 2.0         | 2007 | L <sub>4</sub>        | Injeção multiponto    | <b>Flex</b> |
| Hyundai Tucson 2.0    | 2008 | L4                    | Injeção multiponto    | Flex        |
| Fiat Uno 1.0          | 2009 | L5                    | Injeção multiponto    | <b>Flex</b> |
| Kia Cerato 1.6        | 2009 | L5                    | Injeção multiponto    | Gasolina    |
| Honda Civic 1.8       | 2009 | L <sub>5</sub>        | Injeção multiponto    | <b>Flex</b> |
| Ford Ka 1.0           | 2010 | L <sub>5</sub>        | Injeção multiponto    | <b>Flex</b> |
| <b>VW Gol 1.0</b>     | 2011 | L5                    | Injeção multiponto    | <b>Flex</b> |
| GM Celta 1.0          | 2012 | L <sub>5</sub>        | Injeção multiponto    | <b>Flex</b> |
| Peugeot 408 1.6T      | 2014 | L6                    | Injeção direta        | Gasolina    |

Tabela 4.7 – Principais características dos veículos selecionados.

a Programa de Controle da Poluição do Ar por Veículos Automotores.

É importante observar que há entre os selecionados veículos de diferentes fases do PROCONVE e tecnologias de motor, cobrindo significativamente o perfil da frota circulante no país. Veículos pré-PROCONVE e pertencentes à fase 1 do programa representam aproximadamente 4% do total de veículos leves do ciclo Otto (Ministério do Meio Ambiente – MMA, 2013) e não foram considerados neste trabalho.

#### **4.2.3 Ensaios experimentais**

A autonomia se refere à distância percorrida pelo veículo para que seja consumido um determinado volume de combustível. No caso brasileiro, é expressa em km/L (ABNT NBR 7024, 2010). O consumo de combustível tem relação inversa com a autonomia, expressando o volume ou massa de combustível consumido em uma determinada distância percorrida ou em um período de tempo. Pode ser expresso de diversas maneiras, tais como, L/100km ou kg/h. A medição da

autonomia em veículos leves é feita segundo norma brasileira (ABNT NBR 7024, 2010). O ensaio ocorre sobre um dinamômetro de chassis, conforme Figura 4.11. Esse equipamento é ajustado de forma a oferecer às rodas motrizes do veículo uma resistência equivalente às forças de atrito, de inércia e aerodinâmicas a que o mesmo estaria sujeito em condições normais de uso em pista. A Tabela 4.8 apresenta as principais características do dinamômetro de chassis utilizado.

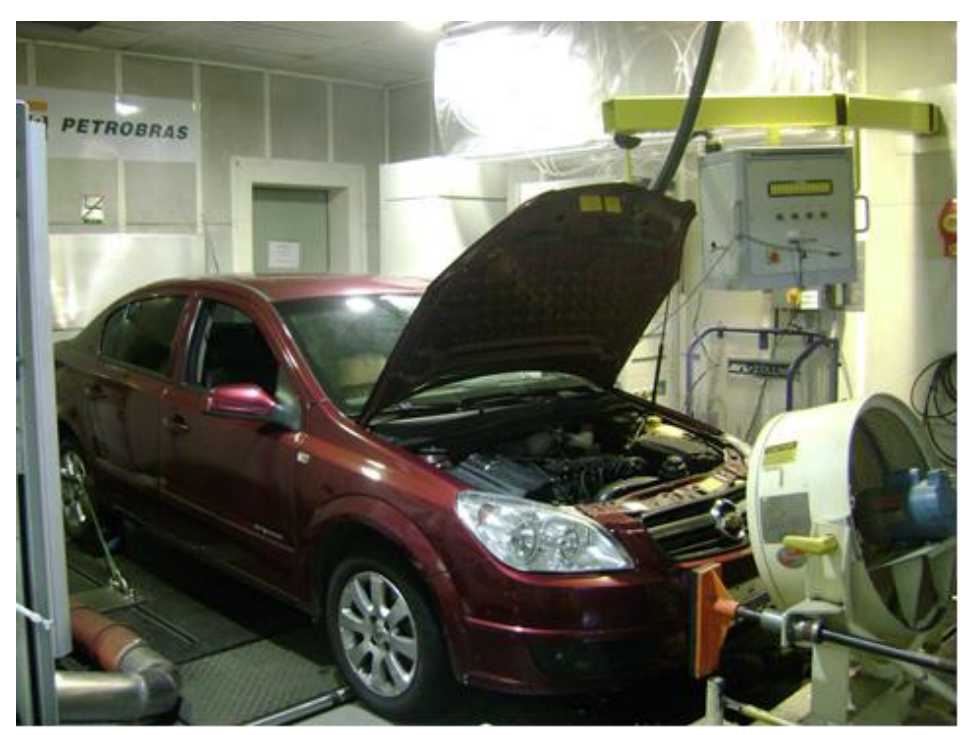

Figura 4.11 – Veículo durante ensaios de autonomia.

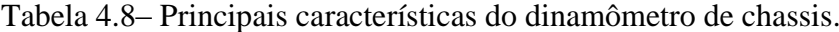

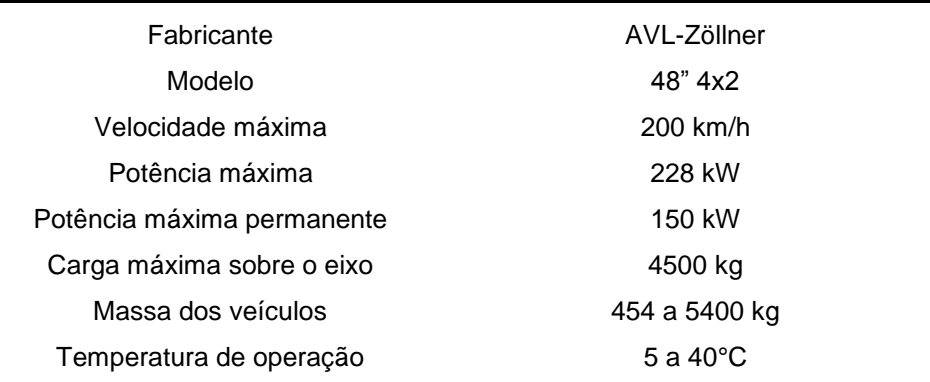

O condutor dirige o veículo de acordo com um ciclo de condução com partidas, acelerações, desacelerações e paradas, enquanto uma alíquota das emissões é coletada em recipientes (balões de amostra). Cabe ressaltar que o ciclo de condução urbana padrão brasileiro replica o ciclo norte-americano *FTP-75*. Ele simula a condução de um veículo por um trajeto misto de vias expressas e vias urbanas, com duração de aproximadamente 45 minutos, velocidade média de 31,5 km/h e máxima de 91,2 km/h. Além do ciclo urbano, também existe um ciclo de condução em situações típicas de estrada, que não foi abordado no presente trabalho. A Figura 4.12 apresenta um gráfico em que são indicadas as velocidades do veículo em cada etapa do ciclo *FTP-75*.

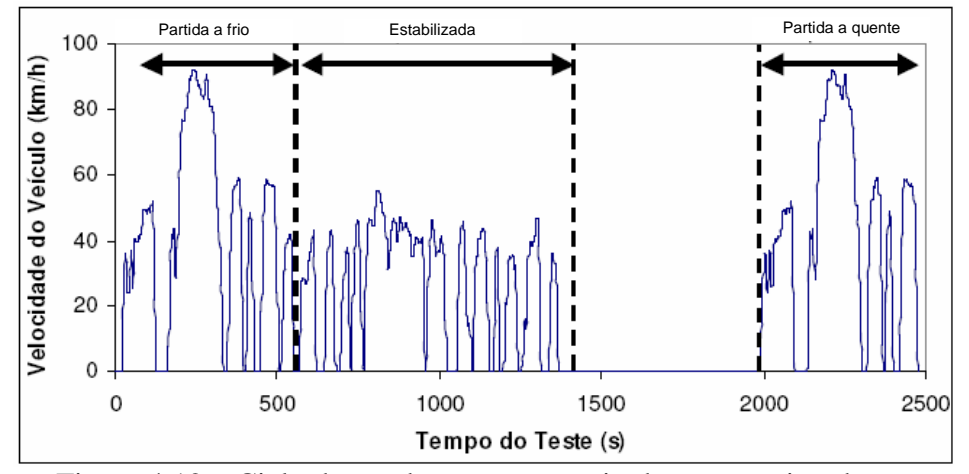

Figura 4.12 – Ciclo de condução para ensaio de autonomia urbana.

Após o ensaio, o gás armazenado nos balões de amostra é enviado a analisadores, que quantificam hidrocarbonetos totais (THC), monóxido de carbono  $(CO)$ , dióxido de carbono  $(CO_2)$ , óxidos de nitrogênio  $(NOx)$ , e metano  $(CH_4)$ . Os hidrocarbonetos são medidos com um detector de ionização de chama (*FID*). A emissão de metano também é determinada por um detector de ionização de chama, após a amostra de gás passar por uma coluna cromatográfica que separa o metano. A determinação da emissão de hidrocarbonetos não-metano (NMHC) é feita pelo cálculo da diferença entre as medições dos hidrocarbonetos totais (THC) e a medição de metano. Um detector por luminescência química é usado nas determinações dos óxidos de nitrogênio (NOx). Analisadores de raios infravermelhos não dispersivos (*NDIR*) determinam o CO e o CO2. A Tabela 4.9 descreve as principais características do sistema de amostragem, análise e medição de emissões do CENPES.

Tabela 4.9 – Principais características do sistema de medição de emissões.

<sup>1</sup> método adotado na norma ABNT NBR 6601.

A determinação da autonomia do veículo é realizada por balanço de carbono dos gases de escapamento que contem esse elemento (THC, CO e  $CO<sub>2</sub>$ ), cujo cálculo será detalhado no item 4.2.4. A norma ABNT NBR 7024 (2010) permite o cálculo da autonomia por dois outros métodos: gravimétrico, com a utilização de balança ou medidor de vazão mássica para contabilizar a massa de combustível consumida ao longo do ciclo de condução e volumétrico, através da instalação de um medidor de vazão volumétrica no sistema de combustível do veículo.

A medição dos poluentes, necessária para a determinação da autonomia pelo método do balanço de carbono, também é regida por norma brasileira (ABNT NBR 6601, 2012).

Os resultados experimentais utilizados no presente trabalho como base para a modelagem da autonomia urbana foram obtidos pelo método do balanço de carbono. Para cada veículo, o resultado experimental de um determinado combustível foi obtido pela média de pelo menos três ensaios de autonomia urbana.

## **4.2.4 Análise teórica**

Esta seção apresenta a teoria envolvendo os cálculos da autonomia em veículos a partir dos experimentos mencionados no item 4.2.3 e servirá de base para o desenvolvimento dos modelos a serem propostos no item 4.2.5.

A eq. (4.54) apresenta a fórmula de cálculo da autonomia pelo método do balanço de carbono (ABNT NBR 7024, 2010).

$$
A = \frac{[(6,4487 \times \% Gas.A) + (4,1102 \times \%Etanol)]}{0,8656 \times THC + 0,4288 \times CO + 0,2729 \times CO_2}
$$
(4.54)

onde, *A* é a autonomia, km/L, *%Gas.A* e *%Etanol* são os teores de gasolina e etanol do combustível, em volume, THC, CO e  $CO<sub>2</sub>$  são as quantidades destes poluentes emitidas, em g/km, calculadas conforme ABNT NBR 6601 (2012). Caso o combustível possua água em sua composição, o seu teor não é considerado.

A constante 6,4487 é resultado do produto da massa específica pela fração de carbono da gasolina tipo A (sem etanol). Este valor é considerado constante por norma, pois esta foi originalmente concebida para a realização de ensaios de homologação ambiental de veículos, onde o combustível utilizado é uma gasolina padrão, com 22%v/v de etanol anidro, cuja composição e propriedades não apresentam variações significativas.

O modelo proposto neste trabalho para a modelagem da autonomia em veículos tem como objetivo contemplar o impacto das variações das propriedades dos combustíveis, tornando fundamental a utilização dos valores reais da massa específica e da fração de carbono da gasolina pura, em vez da constante preconizada pela norma. Para o caso do etanol anidro, as variações nestas propriedades ocorrem em função do teor de água final do produto. No entanto, tais variações são muito pequenas, de forma que, para o presente trabalho, o valor constante 4,1102, produto da massa específica pela fração de carbono do etanol, adotado na norma foi mantido.

Os coeficientes 0,8656, 0,4288 e 0,2729 representam as frações de carbono do THC, CO e CO2, respectivamente. A norma considera que a fração de carbono do THC é igual àquela do combustível líquido utilizado no ensaio de autonomia, isto é, a fração de carbono da gasolina padrão do tipo C, cujo valor típico constante adotado é de 0,8656. No entanto, este deve ser substituído pela fração de carbono real em ensaios de autonomia onde o objetivo é avaliar outras gasolinas.

Diante do exposto, a eq. (4.54) pode ser adaptada para que a autonomia seja calculada de forma correta para qualquer tipo de combustível líquido utilizado em veículos leves do ciclo Otto, resultando na eq. (4.55).

$$
A = \frac{\left(f_{c_{gas,A}} \times \rho_{gas,A} \times \% Gas.A\right) + \left(f_{c_{Etanol}} \times \rho_{Etanol} \times \%Etanol\right)}{f_{c_{gas,C}} \times THC + f_{c_{CO}} \times CO + f_{c_{CO_2}} \times CO_2},\tag{4.55}
$$

em que *fci* representa as frações de carbono da gasolina A, etanol anidro, gasolina C, CO e CO<sub>2</sub> e  $\rho_i$ , as massas específicas da gasolina A e do etanol anidro, em g/L.

A eq. (4.55) pode ser simplificada introduzindo o conceito de  $CO<sub>2</sub>$ equivalente. Este conceito considera a hipótese de que toda a massa de poluentes contendo carbono é emitida na forma de CO2. Sendo assim, as quantidades de THC e CO em termos de CO<sup>2</sup> equivalente, *CO2eqTHC* e *CO2eqCO* podem ser calculadas pelas eqs. (4.56) e (4.57) e o CO<sup>2</sup> equivalente total, *CO2eq* pela eq. (4.58).

$$
CO_{2_{eqTHC}} = \frac{f_{c_{gas,C}} \times THC}{f_{c_{CO_2}} \times CO_2},
$$
\n(4.56)

$$
CO_{2_{eq}CO} = \frac{f_{c_{CO}} \times CO}{f_{c_{CO_2}} \times CO_2},\tag{4.57}
$$

$$
CO_{2_{eq}} = CO_2 + CO_{2_{eqTHC}} + CO_{2_{eqCO}}
$$
\n(4.58)

A eq. (4.55), então, assume a seguinte forma, apresentada pela eq. (4.59), para cálculo da autonomia:

$$
A = \frac{\left(f_{c_{gas,A}} \times \rho_{gas,A} \times \% Gas.A\right) + \left(f_{c_{Etanol}} \times \rho_{Etanol} \times \%Etanol\right)}{f_{c_{CO_2}} \times CO_{2_{eq}}}
$$
(4.59)

#### **4.2.5 Construção dos modelos**

Assim como para os parâmetros de combustão, a construção dos modelos foi realizada em ambiente Excel. O objetivo é predizer a autonomia urbana de veículos leves do ciclo Otto, utilizando as propriedades dos combustíveis, os resultados simulados de *CO2eq* e aplicando o método do balanço de carbono, apresentado no item 4.2.4.

Para obter os resultados simulados de *CO2eq* foi pesquisado qual propriedade dos combustíveis ou combinação destas resultava em melhor correlação com os resultados experimentais de *CO2eq*, por análise de regressão.

Para auxiliar na seleção das propriedades mais influentes na autonomia urbana, tomou-se por base o trabalho realizado por Machado (2012), que destaca a relação ar-combustível estequiométrica,  $RAC_{esteq}$ , e a massa específica,  $\rho$ , como propriedades relevantes para a variação do consumo de combustível.

Isso ocorre, pois *RACesteq* define a quantidade de ar, em massa, necessária para queimar completamente uma unidade de massa de combustível. Considerando que a massa de ar admitida pelo motor seja aproximadamente constante, em uma dada condição operacional, quanto maior for *RACesteq*, menor será a massa de combustível consumida. Outro ponto a considerar é que, para um mesmo lambda, quanto maior for *RACesteq*, menor será a quantidade de combustível na mistura.

Em relação ao efeito isolado da massa específica (considerando todos os demais parâmetros constantes, tais como lambda e o tempo de injeção), levando-se em conta que a admissão de combustível nos motores é volumétrica, o volume de combustível admitido é constante. Quanto maior for o valor de  $\rho$ , maior será a massa de combustível admitida. Com maior massa de combustível disponível, uma quantidade maior de energia é liberada na combustão, levando o condutor do ensaio a diminuir a carga, ou seja, reduzir o nível de acionamento do acelerador, para cumprir o perfil fixo de velocidade imposto pelo ciclo de condução padronizado do ensaio de autonomia (mesma potência desenvolvida). No momento em que o acionamento do acelerador é reduzido, menos ar é admitido pelo motor e, portanto, menos combustível é consumido.

Análise semelhante pode ser conduzida em relação ao poder calorífico. Quanto maior for o valor desta propriedade, maior é a energia liberada, levando o condutor a proceder da mesma forma descrita no caso acima ao longo do ensaio de autonomia, o que, por fim, resulta em redução do consumo de combustível.

Conforme mencionado no item 4.2.3, a autonomia é o inverso do consumo de combustível. Da eq. (4.59) nota-se que a autonomia tem relação inversa com o *CO2eq.* Portanto, *CO2eq* e consumo de combustível são diretamente proporcionais. Outra forma de concluir sobre a relação direta entre *CO2eq* e consumo de combustível é o fato de que quanto mais combustível é consumido, maior é a quantidade de CO<sup>2</sup> formado pela combustão. Sendo assim, a relevância da *RACesteq*,  $\rho$  e poder calorífico, verificadas acima para o consumo de combustível, se mantém para o *CO2eq.* Estas propriedades, portanto, foram selecionadas para verificação de sua correlação, bem como de suas combinações, com o *CO2eq.*

No entanto, devido às diferentes tecnologias e estratégias de calibração dos motores, não foi possível generalizar a correlação, de forma que os resultados experimentais de *CO2eq* tivessem a mesma relação de dependência em todos os veículos. Então, foram estabelecidos modelos individuais para cada veículo.

O número mínimo de seis combustíveis por veículo foi adotado para a geração dos respectivos modelos individuais. Dessa forma, foi garantida melhor qualidade da regressão e maior robustez dos modelos.

Considerando um veículo que possua testes com *n* combustíveis em sua base de dados, foram construídos, por regressão linear, *n* modelos. Em cada caso, foi excluído um combustível diferente, utilizado para validação. Dessa forma, cada modelo foi obtido a partir de *n-1* combustíveis. A Tabela 4.10 exemplifica o caso de um veículo com seis combustíveis em sua base de dados.

| Modelo | Pontos para    | Ponto para   |
|--------|----------------|--------------|
|        | construção do  | validação do |
| (n)    | modelo $(n-1)$ | modelo       |
| 1      | 23456          | 1            |
| 2      | 13456          | 2            |
| 3      | 12456          | 3            |
| 4      | 12356          | 4            |
| 5      | 12346          | 5            |
| 6      | 12345          | 6            |
|        |                |              |

Tabela 4.10 – Exemplo de pontos utilizados para construção e validação de modelos para o *CO2eq.*

Um modelo foi considerado válido se o seu resultado de *CO2eq* apresentou diferença percentual de até 5% em relação ao resultado experimental. Essa diferença foi adotada, pois é representativa da incerteza de medição do  $CO<sub>2</sub>$  em laboratórios de emissões veiculares (INMETRO, 2015).

Após a etapa de validação, foi calculado um modelo final para cada veículo, cujos coeficientes angular e linear foram determinados pela média dos coeficientes dos modelos validados. Os modelos finais possuem a forma geral descrita pela eq. (4.60).

$$
\left(\frac{CO_{2eq}}{CO_{2eq_{REF}}}\right) = A * \left(\frac{Prop_i}{Prop_{i_{REF}}}\right) + B,\tag{4.60}
$$

onde *CO2eqREF* é um valor de referência (180 g/km), que representa a média dos valores de *CO2eq* da base de dados utilizada para a geração dos modelos, *Prop<sup>i</sup>* é o valor da propriedade cujo *CO2eq* é função e *PropiREF* é o valor de referência desta propriedade, 12,33 para *RACesteq*, 745 kg/m³ para a massa específica e 39,153 MJ/kg para o poder calorífico. Os valores de referência para *RACesteq* e poder calorífico representam a média destas propriedades para a base de dados utilizada. A massa específica de referência é igual àquela utilizada na norma ABNT NBR 7024 (2010). *A* e *B* são, respectivamente, os coeficientes angular e linear das retas de cada modelo. Uma vez obtidos os resultados simulados de *CO2eq*, aplica-se a eq. (4.59) para obter a autonomia.

O desenvolvimento e a integração das metodologias para modelagem do *CO2eq* em função dos combustíveis e de adaptação do cáculo da autonomia urbana pelo método do balanço de carbono constituem parte do ineditismo apresentado no presente trabalho. A implantação das metodologias e os resultados obtidos com os modelos gerados colaboram para os avanços na área de simulação da eficiência energética de veículos.

#### **4.3 Modelagem do desempenho em veículos**

Conforme mencionado no Capítulo 3, a modelagem computacional do desempenho em veículos teve como base de desenvolvimento as análises físicoquímicas dos combustíveis e os resultados experimentais de dois veículos leves do ciclo Otto pertencentes à frota de testes do Laboratório de Ensaios Veiculares do Centro de Pesquisas da Petrobras (CENPES).

#### **4.3.1 Combustíveis**

Para esta etapa do trabalho foi estabelecida uma matriz de combustíveis composta por formulações reduzidas, contendo n-heptano, isoctano, tolueno e etanol. O objetivo foi representar combustíveis comerciais, cobrindo o máximo possível as faixas de variação das propriedades consideradas mais relevantes para o desempenho, tais como octanagem, poder calorífico, relação ar-combustível estequiométrica e massa específica. As Tabelas 4.11 e 4.12 apresentam a composição das formulações reduzidas e as suas principais propriedades. Os números presentes nos nomes das formulações representam o percentual, em volume, de etanol anidro contido em cada uma delas.

| Formulação       | Iso-octano | N-heptano | Tolueno | Etanol |
|------------------|------------|-----------|---------|--------|
| D <sub>18</sub>  | 34,17      | 34,17     | 13,66   | 18,00  |
| J18              | 41,00      | 0,00      | 41,00   | 18,00  |
| A25              | 25,00      | 25,00     | 25,00   | 25,00  |
| B <sub>25</sub>  | 62,50      | 25,00     | 62,50   | 50,00  |
| C <sub>25</sub>  | 25,00      | 62,50     | 62,50   | 50,00  |
| D25              | 31,25      | 31,25     | 12,50   | 25,00  |
| H <sub>25</sub>  | 0,00       | 37,50     | 37,50   | 25,00  |
| 125              | 37,50      | 37,50     | 0,00    | 25,00  |
| J25              | 37,50      | 0,00      | 37,50   | 25,00  |
| C37              | 10,42      | 26,04     | 26,04   | 37,50  |
| B62              | 12,50      | 12,50     | 12,50   | 62,50  |
| A62              | 12,50      | 12,50     | 12,50   | 62,50  |
| H75              | 0,00       | 12,50     | 12,50   | 75,00  |
| G87              | 3,13       | 3,13      | 6,25    | 87,50  |
| E <sub>100</sub> | 0,00       | 0,00      | 0,00    | 100,00 |
|                  |            |           |         |        |

Tabela 4.11 – Composição das formulações reduzidas (%v/v).

| Formulação      | <b>RON</b> | PCS <sup>2</sup><br>[kJ/kg] | Relação A/C<br>Estequiométrica | Massa<br>Específica<br>[ $kg/m3$ ] |
|-----------------|------------|-----------------------------|--------------------------------|------------------------------------|
| D <sub>18</sub> | 82,8       | 43544                       | 13,77                          | 728,9                              |
| J18             | 110,0      | 42067                       | 13,32                          | 778,9                              |
| A25             | 95,0       | 41991                       | 13,00                          | 756,2                              |
| <b>B25</b>      | 103,8      | 41738                       | 13,04                          | 768,4                              |
| C <sub>25</sub> | 91,3       | 41329                       | 13,08                          | 768,1                              |
| D <sub>25</sub> | 88,8       | 42589                       | 13,39                          | 732,4                              |
| H25             | 86,9       | 40979                       | 12,95                          | 778                                |
| 125             | 81,7       | 43067                       | 13,58                          | 710,1                              |
| J25             | 110,0      | 41848                       | 13,04                          | 780,9                              |
| C37             | 97,7       | 39220                       | 12,39                          | 771,8                              |
| B62             | 106,0      | 38972                       | 12,30                          | 772,4                              |
| A62             | 106,0      | 35089                       | 11,13                          | 771,6                              |
| H75             | 107,0      | 33480                       | 10,43                          | 785,7                              |
| G87             | 108,0      | 31399                       | 9,83                           | 788,6                              |
| E100            | 108,0      | 29758                       | 9,33                           | 791,7                              |

Tabela 4.12 – Principais propriedades das formulações.

<sup>1</sup> *RON* – medida da octanagem determinada pelo método pesquisa.

<sup>2</sup> *PCS* – Poder calorífico superior.

# **4.3.2 Veículos**

Foram realizados pré-testes em dois modelos pertencentes à frota de testes do Laboratório de Ensaios Veiculares do CENPES, com o objetivo de avaliar a sensibilidade destes à variação de octanagem dos combustíveis. A alteração da octanagem, dependendo do projeto de calibração do motor, pode resultar em mudanças significativas no avanço de ignição, melhorando ou piorando o rendimento térmico e, consequentemente, o desempenho da máquina.

Os pré-testes foram realizados em dinamômetro de chassi com os veículos a plena carga e em terceira marcha, nas velocidades 40, 50, 60, 70 e 80km/h. Nessas condições, o avanço de ignição foi verificado para as Misturas D25, com octanagem *RON* 88,8 e J25, com *RON* 110. A Figura 4.13 mostra as diferenças entre os ângulos de ignição com as Misturas D25 e J25 obtidas para os dois veículos nos pré-testes.

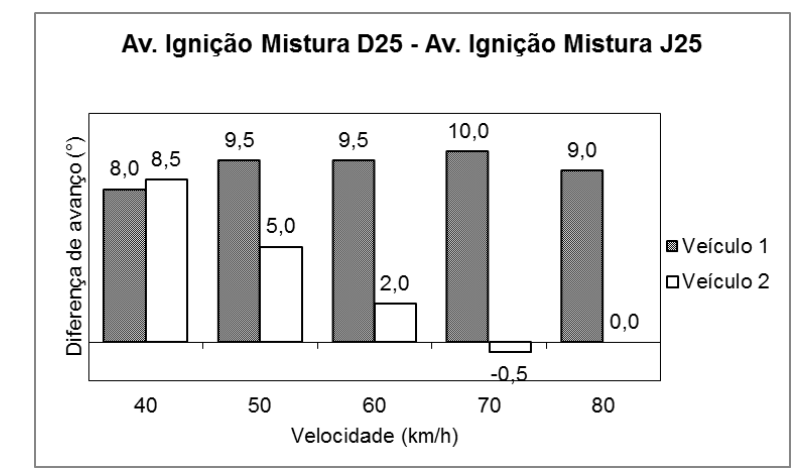

Figura 4.13 – Diferença de avanço de ignição entre as misturas D25 e J25.

Da Figura 4.13 acima percebe-se que o Veículo 1 apresentou diferenças significativas entre os avanços de ignição com as misturas D25 e J25, em todas as velocidades, ficando patente a sua sensibilidade à variação de octanagem dos combustíveis. Por outro lado, o Veículo 2 não apresentou a mesma tendência, resultando em diferenças menores entre os avanços das duas misturas conforme se aumentou a sua velocidade.

Definiu-se que os dois veículos seriam utilizados no presente trabalho, pois demonstraram diferentes níveis de sensibilidade à variação da octanagem dos combustíveis. Esse fato permitiu que a modelagem proposta contemplasse duas estratégias distintas de calibração de motor, ampliando o seu campo de aplicação. A Tabela 4.13 apresenta as principais características dos dois veículos selecionados.

| Veículo                              | 1 - GM Vectra       | 2 - VW Gol          |
|--------------------------------------|---------------------|---------------------|
| Ano                                  | 2007                | 2011                |
| <b>Fase PROCONVE</b>                 | L <sub>4</sub>      | L5                  |
| Combustível                          | Gasolina/Etanol     | Gasolina/Etanol     |
| Cap. Vol. (L)                        | 1,998               | 0,999               |
| Sistema de Injeção                   | Indireta multiponto | Indireta multiponto |
| Massa (kg)                           | 1260                | 934                 |
| Tração                               | Dianteira           | Dianteira           |
| Coef, de arrasto                     | 0.32                | 0.34                |
| Area frontal (m <sup>2</sup> )       | 2,14                | 2,01                |
| F0 (N) / F2 (N/(km/h) <sup>2</sup> ) | 185,5 / 0,0343      | 144,0 / 0,0378      |
| Inércia – $m_i$ (kg)                 | 1417                | 1077                |

Tabela 4.13 – Principais características dos veículos selecionados.

F0 e F2 são os coeficientes da curva de carga do veículo no dinamômetro de chassi, determinados conforme norma brasileira (ABNT NBR 10312, 2014).

A inércia, *mi*, é determinada pela norma ABNT NBR 6601, a partir da massa do veículo para ensaio, *me*, que é calculada pela massa do veículo em ordem de marcha, *m*, mais 136 kg, representativos do condutor e dos equipamentos de teste.

#### **4.3.3 Ensaios experimentais**

Os ensaios de desempenho em veículos foram divididos em duas partes: retomada de velocidade dos veículos em dinamômetro de chassi e desempenho (potência, consumo de combustível e eficiências) do veículo em condições de velocidade constante.

#### **4.3.3.1 Retomada de velocidade**

Os testes de retomada de velocidade são tradicionalmente realizados em pista. No entanto, a condição de campo tem um potencial significativo de influência sobre os resultados. A velocidade e direção do vento, irregularidades da pista, bem como temperatura ambiente são exemplos de variáveis que podem mudar ao longo dos testes e causar distorções nos tempos de retomada de velocidade.

A SAE (*Society of Automotive Engineers*) recomenda um conjunto de práticas para obter resultados repetitivos em ensaios de aceleração e retomada de velocidade em pista (SAE J1491, 2006). Estas práticas recomendadas estabelecem requisitos para instrumentação, condições ambientais e de pista, além de procedimentos de redução de dados, a fim de minimizar a variação de resultados.

Em um ensaio convencional de retomada de velocidade, em pista ou em dinamômetro de chassi, o condutor deve realizar aceleração o mais suave possível até atingir a velocidade inicial do ensaio. Quando esta é atingida, o equipamento dotado de um sensor óptico responsável pela medição da velocidade do veículo, mostrado na Figura 4.14, emite um sinal sonoro e o condutor aciona totalmente o acelerador até atingir a velocidade final do ensaio. As principais características técnicas do mencionado equipamento são apresentadas na Tabela 4.14. A forma de aproximação do condutor, o seu tempo de reação ao sinal sonoro e o transiente do motor até atingir a plena carga representam fontes de imprecisão para o tempo medido.

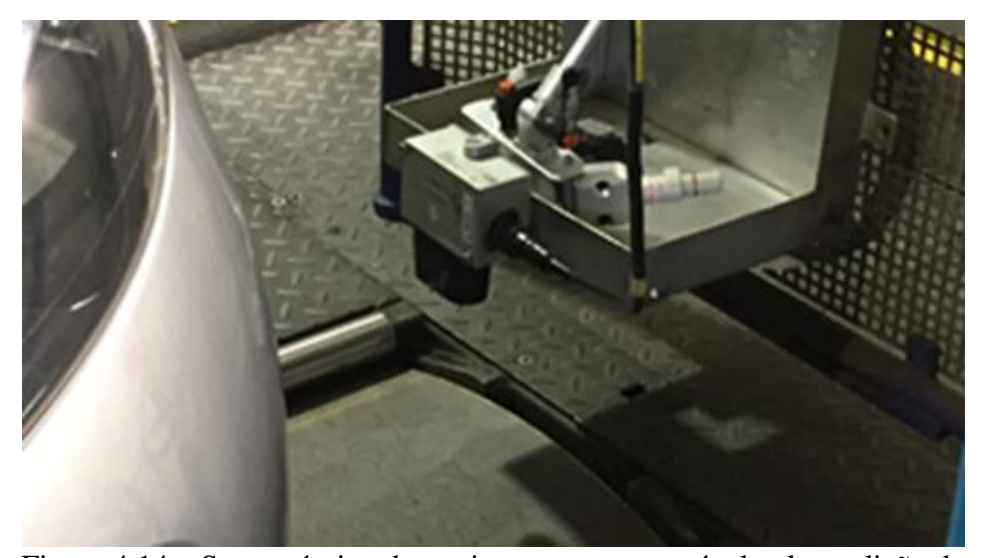

Figura 4.14 – Sensor óptico do equipamento responsável pela medição de velocidade.

Tabela 4.14 – Principais características do equipamento de medição de velocidade.

| Fabricante                 | Corsys-Datron                       |
|----------------------------|-------------------------------------|
| Modelo                     | Correvit L-350 Aqua                 |
| Velocidade máxima          | $250$ km/h                          |
| Incerteza de medição       | $+0.2%$                             |
| Temperatura de operação    | $-25^{\circ}$ C a $50^{\circ}$ C    |
| Massa total do equipamento | 1,6kg                               |
| Sinais de saída            | Analógico, Digital, CAN, USB, RS232 |

Ensaios de aceleração como, por exemplo, 0 a 100km/h, apresentam fontes de imprecisão ainda maiores. Há a possibilidade de escorregamento dos pneus em relação ao solo no momento da partida, bem como variações nos momentos e forma de troca das marchas, o que não ocorre nos ensaios de retomada de velocidade, que são realizados em uma única marcha.

Durante o desenvolvimento de combustíveis, influências pequenas devem ser investigadas. Portanto, é necessário utilizar metodologias de ensaio que minimizem incertezas experimentais e permitam a verificação de diferenças sutis entre formulações.

No presente trabalho, os ensaios de retomada de velocidade foram realizados no Laboratório de Ensaios Veiculares do CENPES. Os dois veículos foram testados nos intervalos de 40 a 80km/h, em 3ªmarcha e 60 a 100km/h em 4ªmarcha. Estes intervalos foram escolhidos, pois são representativos de situações de condução onde se requer potência do motor como, por exemplo, em ultrapassagens.

Foi utilizada uma metodologia de teste em dinamômetro de chassi, buscando eliminar as fontes de imprecisão devidas ao condutor (Villela et al., 2015). Por ser realizada em laboratório, as irregularidades de pista também são eliminadas e variações ambientais, minimizadas. No entanto, os testes em dinamômetro são limitados pela potência do equipamento. Dessa forma, a potência do veículo na condição de teste não deve ultrapassar os limites de potência do banco dinamométrico, estabelecidos pelo fabricante (ver Tabela 4.8).

O veículo é posicionado com as rodas de tração sobre o dinamômetro e este é inicialmente operado no modo de velocidade constante, correspondente à velocidade inicial do ensaio de retomada de velocidade. Nessa condição, o condutor do veículo aciona totalmente o acelerador, de forma que seja atingida a condição de plena carga do motor. O veículo tenta acelerar, mas o dinamômetro mantém a velocidade constante. Com a temperatura da água de arrefecimento do motor entre 85°C e 90°C, o modo de operação do dinamômetro é alterado para simulação, que comanda o uso curva de carga do veículo, isto é, simula a resistência que o veículo enfrentaria se estivesse em uma pista. Assim, o veículo começa a acelerar até atingir a velocidade final do ensaio. Neste momento, o condutor desacelera o veículo.

A desvantagem da metodologia de ensaio proposta por Villela et al. (2015) reside em não reproduzir completamente o tempo de uma retomada de velocidade em pista, devido à eliminação do tempo de reação do condutor. Porém, considerando que o foco do presente trabalho está no desenvolvimento de combustíveis, o que se busca não é a reprodução exata do tempo de retomada de velocidade em pista, mas sim uma forma mais confiável de comparar pequenas diferenças de desempenho entre formulações em condições transientes de uso.

A Figura 4.15 ilustra as diferenças entre os resultados de ensaios de retomada de 40 a 80km/h realizados em pista e em dinamômetro. Para este último, são apresentados resultados seguindo a metodologia convencional, que se inicia com o motor em carga parcial (Dino Parcial) e aquela proposta por Villela et al. (2015), que se inicia com o motor em carga plena (Dino Total). Os valores mostrados no gráfico correspondem aos limites superior e inferior de controle (*LSC* e *LIC*), bem como à média dos valores experimentais utilizando cada uma das metodologias em questão.

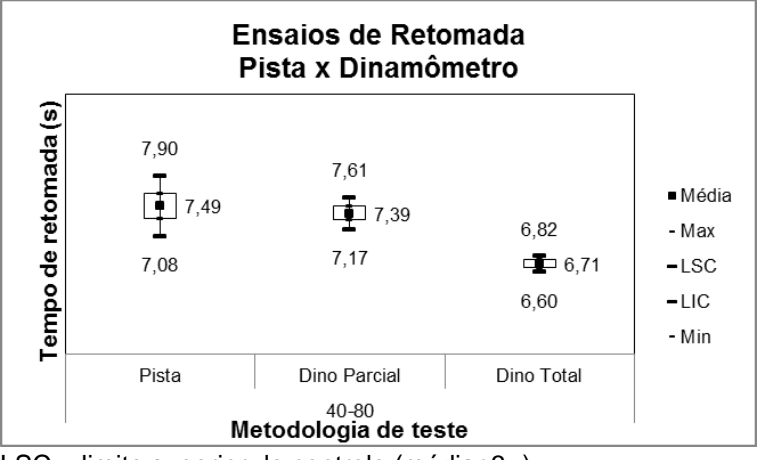

LSC – limite superior de controle (média+3 $\sigma$ ). LIC – limite inferior de controle (média-3 $\sigma$ ).

 $\sigma$  – desvio padrão

Figura 4.15 – Resultados de ensaios de retomada de velocidade em pista e dinamômetro de chassis.

Nota-se que os ensaios realizados em pista resultaram em maiores dispersões dos valores medidos, em comparação com os ensaios em dinamômetro (Dino Parcial). Quando foi adotada a metodologia que inicia o ensaio em plena carga (Dino Total), as dispersões foram ainda menores. No entanto, o valor absoluto do ensaio, em segundos, se afasta do valor medido em pista, conforme já mencionado.

A curva de carga do veículo (força x velocidade), mencionada anteriormente, é obtida a partir de um ensaio experimental de desaceleração livre (ABNT NBR 10312, 2014). Ela representa a força devida ao atrito mecânico das rodas dianteiras e traseiras do veículo, bem como aquelas impostas pela resistência do ar, em função da velocidade. De acordo com a norma, a curva de carga pode ser ajustada por uma parábola. Os coeficientes F0 e F2 das parábolas relativas aos veículos selecionados para este trabalho, bem como suas inércias constam da Tabela 4.13. Multiplicandose a força obtida pela respectiva velocidade, encontra-se a potência resistiva, conhecida como potência de *coastdown*.

A temperatura da água de arrefecimento do motor é controlada pelo próprio veículo, sendo esta apenas monitorada com o uso do *scanner Bosch [ESI]tronic 2.0*, que indica esse parâmetro ao operador do ensaio. Para facilitar o atingimento da condição de temperatura estabelecida e evitar o sobreaquecimento do motor, o ventilador do dinamômetro de chassis é operado em velocidade constante, correspondente à 50% de sua intensidade máxima.

Os valores de temperatura e pressão do ar de admissão do motor ao longo dos ensaios são registrados, o que permite corrigir o resultado de retomada de velocidade para uma condição padrão, facilitando a comparação de desempenho com diferentes combustíveis.

Em substituição ao Correvit, foi utilizado no presente trabalho um sistema de aquisição de dados, que será descrito em detalhes no item 4.3.3.3, para a medição da velocidade diretamente a partir do sistema de controle do dinamômetro de chassi. Este sistema foi previamente comparado ao Correvit e suas medições foram devidamente validadas, estando apto para contabilizar o tempo entre as velocidades inicial e final do ensaio, que corresponde ao tempo de retomada de velocidade. O tempo final de retomada em uma determinada configuração de testes foi obtido pela média de pelo menos três ensaios.

# **4.3.3.2 Ensaios de desempenho em condições de velocidade constante**

Os ensaios de desempenho em condições de velocidade constante também foram realizados no Laboratório de Ensaios Veiculares do CENPES. Os veículos foram testados a plena carga em dinamômetro de chassis com velocidades constantes de 40, 50, 60, 70 e 80km/h, em 3ª marcha e 60, 70, 80, 90 e 100km/h, em 4ª marcha. Estas condições foram escolhidas por representarem pontos operacionais contidos nas condições de retomada de velocidade.

Assim como descrito para os ensaios de retomada, os ensaios de desempenho em condições de velocidade constante são iniciados quando a temperatura do líquido de arrefecimento do motor está entre 85°C e 90°C. O ventilador foi mantido em 50% de sua intensidade máxima para agilizar o retorno à temperatura inicial mencionada e evitar o sobreaquecimento do motor. Nessa condição, com o veículo instalado com as rodas de tração sobre o dinamômetro, o condutor aciona totalmente acelerador, de forma que seja atingida a condição de plena carga do motor. O veículo tenta acelerar, mas o dinamômetro mantém a velocidade constante. Com o veículo estabilizado em plena carga é iniciada a aquisição de dados durante trinta segundos, em cada velocidade, sendo o resultado de cada parâmetro medido, a média dos valores ao longo desse intervalo de tempo. Após os trinta segundos de medição, o condutor desacelera o veículo.

Os parâmetros medidos foram: força exercida pelo veículo, velocidade do veículo, umidade relativa, temperatura e pressão do ar de admissão, rotação do motor, fator lambda, avanço de ignição e consumo mássico de combustível. Para tanto, foi utilizado o mesmo sistema de aquisição de dados mencionado no item 4.3.3.1 e que será detalhado no item 4.3.3.3.

A umidade relativa do ar foi anotada em separado a partir de um sensor ambiente do laboratório. O valor da umidade em cada ensaio foi determinado pela média dos valores inicial e final, ou seja, nos tempos iguais a zero e trinta segundos.

O avanço de ignição também não estava integrado ao sistema de aquisição de dados. Seus valores foram medidos em paralelo com o auxílio do *scanner Bosch [ESI]tronic 2.0*. Este equipamento não é capaz de registrar os dados informados em sua interface gráfica. Sendo assim, ao fim dos trinta segundos de aquisição, uma foto instantânea da tela era gravada. O valor final do avanço de ignição foi determinado pela média dos valores constantes da foto instantânea. A Figura 4.16 apresenta um exemplo da tela com os valores de avanço de ignição.

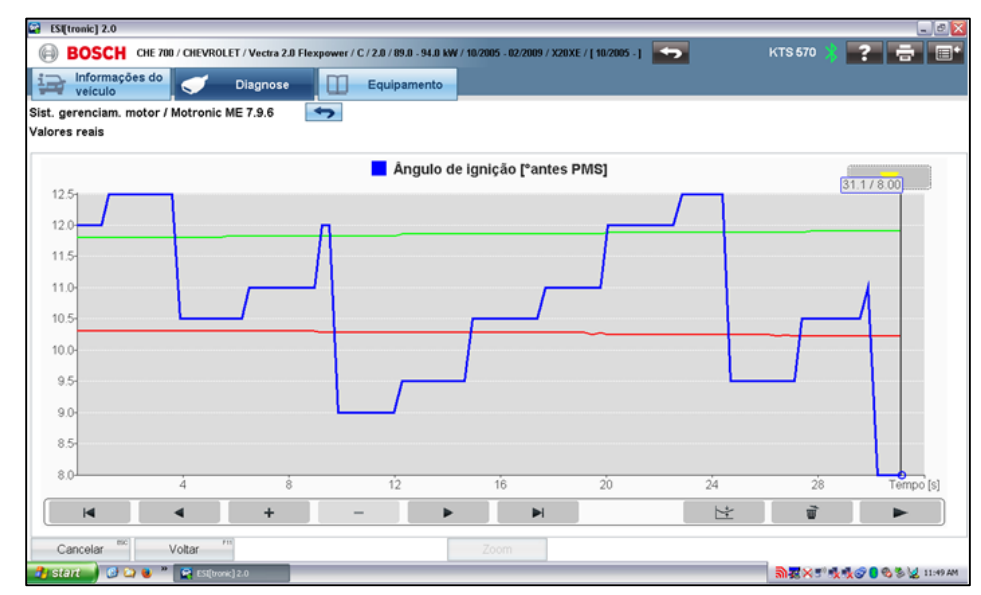

Figura 4.16 – Tela do *scanner Bosch [ESI]tronic 2.0* com os valores de avanço de ignição.

Com o objetivo de determinar as perdas mecânicas do veículo, foram realizados ensaios em condições de velocidade constante para obter as potências de atrito mecânico do conjunto de propulsão, composto pelo motor e pela caixa de transmissão do veículo, além das rodas dianteiras e traseiras.

No presente trabalho, os veículos utilizados possuem tração nas rodas dianteiras. Portanto, não é possível medir no dinamômetro de chassi a potência perdida conjunto de propulsão (*Pprop*), sem que as perdas das rodas dianteiras (*Prd*) estejam presentes. Por isso, dois procedimentos devem ser realizados: o primeiro para medir *Pprop+Prd* e o segundo para medir as perdas somente *Prd*. Dessa forma, por diferença, obtém-se *Pprop*.

Para medir *Pprop+Prd*, o veículo é posicionado com as rodas de tração sobre o dinamômetro de chassi, motor desligado, mas com a chave de ignição acionada no segundo estágio (veículo energizado). Os injetores de combustível e o sistema de ignição (cabos de vela ou bobinas) são desabilitados previamente. Então, o dinamômetro é colocado no modo velocidade constante. O condutor aciona totalmente o pedal do acelerador. Como o veículo está energizado, a borboleta se abre por completo, sendo simulado o regime de plena carga. Em seguida, o veículo é colocado em 3ª marcha (para velocidades entre 40 e 80km/h) e em 4ªmarcha (para velocidades entre 60 e 100km/h). Nessas condições, a força na célula de carga do dinamômetro é medida pelo período de trinta segundos, sendo a força final, para cada configuração, calculada pela média dos valores medidos neste intervalo. No ensaio em questão estão incluídas as perdas por bombeamento (*Pbomb*) que representam a energia consumida durante os tempos de admissão, para sucção do ar e de exaustão, para expulsão os gases de combustão. Estas devem ser descontadas para que se tenha somente as perdas devidas ao atrito mecânico do conjunto de propulsão. Este desconto será abordado em detalhes no item 4.3.4.2.

Para obter as perdas apenas nas rodas dianteiras, o veículo é posicionado no dinamômetro de chassi com o motor desligado e o câmbio na posição neutra. A força na célula de carga do dinamômetro é medida durante trinta segundos, para cada velocidade, desde 40 até 100km/h. O mesmo procedimento pode ser realizado para determinar as perdas mecânicas nas rodas traseiras (*Prt*). Basta posicioná-las sobre o dinamômetro de chassi.

Como os ensaios foram realizados a velocidade constante, para encontrar a potência consumida em cada caso, basta multiplicar a força média obtida pela velocidade de ensaio.

#### **4.3.3.3 Sistema de aquisição de dados**

O sistema de aquisição de dados foi desenvolvido para coletar de maneira contínua 7 parâmetros: velocidade do veículo, força exercida pelo veículo, temperatura e pressão do ar no coletor de admissão, consumo mássico de combustível, rotação do motor e sinal do sensor de oxigênio (sonda lambda). A visão geral do sistema é apresentada na Figura 4.17.

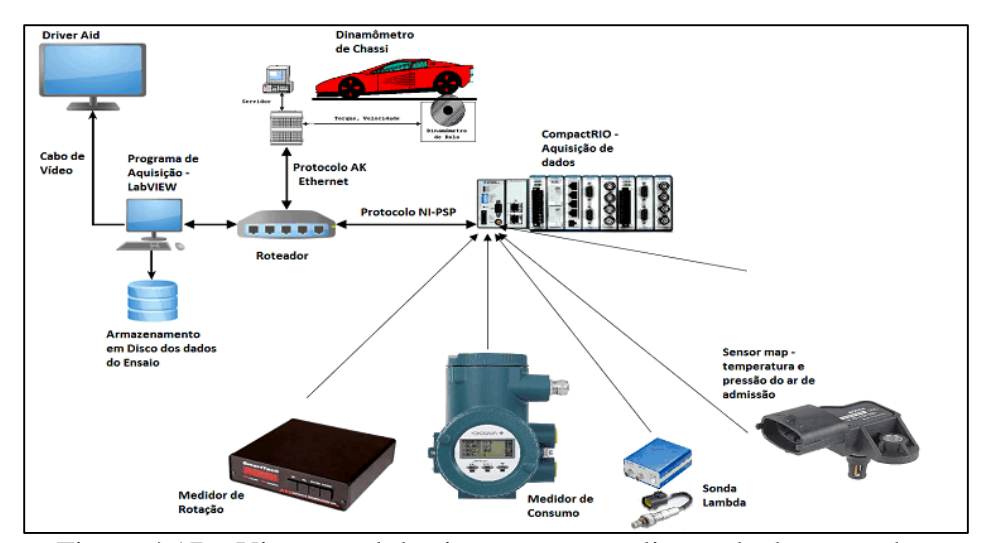

Figura 4.17 – Visão geral do sistema para avaliação de desempenho.

Os dados de velocidade e força são coletados diretamente do sistema de controle do dinamômetro de chassi. Os sensores para coleta dos dados de temperatura e pressão do ar no coletor de admissão, consumo mássico, rotação do motor e sinal da sonda lambda são conectados a uma plataforma de aquisição de dados (*CompactRIO*). Um software desenvolvido em ambiente *LabVIEW* registra os dados oriundos do dinamômetro de chassis e da plataforma *CompactRIO* a uma taxa de 10 Hz, apresentando as informações na tela de um computador.

Para registro das informações de velocidade e força, o sistema de controle do dinamômetro de chassi utiliza um protocolo de comunicação denominado AK, muito comum no setor automotivo. Para comunicação entre o servidor do dinamômetro de chassi e o computador com o programa em *LabVIEW*, o sistema proposto utiliza uma conexão *TCP/IP*.

Com relação à temperatura e da pressão do ar de admissão, um sensor *MAP* (*Manifold Absolute Pressure*) com sensor de temperatura resistivo integrado *Bosch* 0 261 230 031 foi instalado no coletor de admissão de ar dos veículos e conectado à plataforma de aquisição *CompactRIO*.

Para a coleta da informação de consumo de combustível foi utilizado o equipamento *RotaMass 3 Coriolis Remote Type RCCF31+RCCS3*, da empresa *Yokogawa*. O seu sensor *coriolis*, instalado na linha de alimentação de combustível dos veículos, disponibiliza um sinal elétrico proporcional ao valor do fluxo mássico, que também foi conectado à plataforma *CompactRIO*.

O parâmetro lambda foi adquirido por um sensor de oxigênio instalado no coletor de escape do motor. Essencialmente, é composto por uma sonda lambda planar de banda larga *LSU 4.2*, fabricada pela *Bosch*, que mede a quantidade de oxigênio nos gases de exaustão e um aparato eletrônico, denominado *LA4 lambda meter*, fabricado pela *ETAS*, que realiza a leitura do sinal deste sensor e o cálculo o parâmetro lambda. Sua interface elétrica produz uma tensão proporcional ao valor do parâmetro lambda, que é registrado pelo sistema de aquisição *CompactRIO*.

A aquisição da rotação do motor foi realizada por um tacômetro modelo *SmartTach*. Este equipamento é responsável pela filtragem do sinal elétrico disponibilizado à plataforma *CompactRIO*. O sinal elétrico é obtido por uma garra indutiva, instalada em um dos cabos de vela do veículo ou no cabo de disparo da bobina, que contabiliza os pulsos elétricos para acionamento da vela de ignição. Tais pulsos são proporcionais à rotação do motor.

Foram desenvolvidas interfaces gráficas para os ensaios de retomada de velocidade e de desempenho em condições de velocidade constante. Nestas interfaces, mostradas nas Figuras 4.18 e 4.19, são apresentados os valores das principais variáveis registradas.

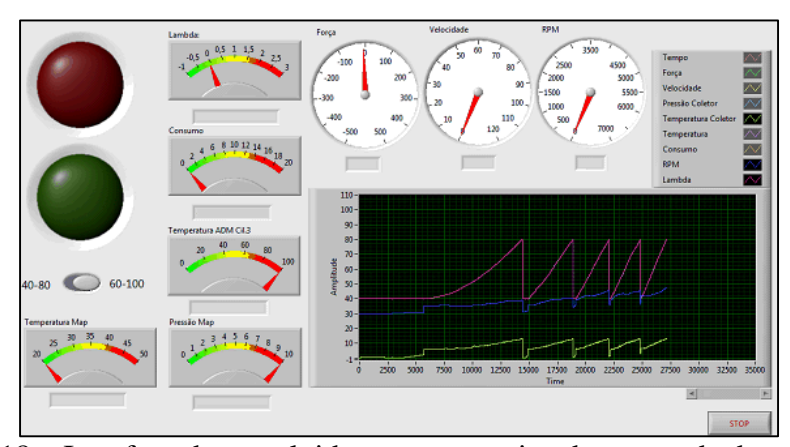

Figura 4.18 – Interface desenvolvida para os ensaios de retomada de velocidade.

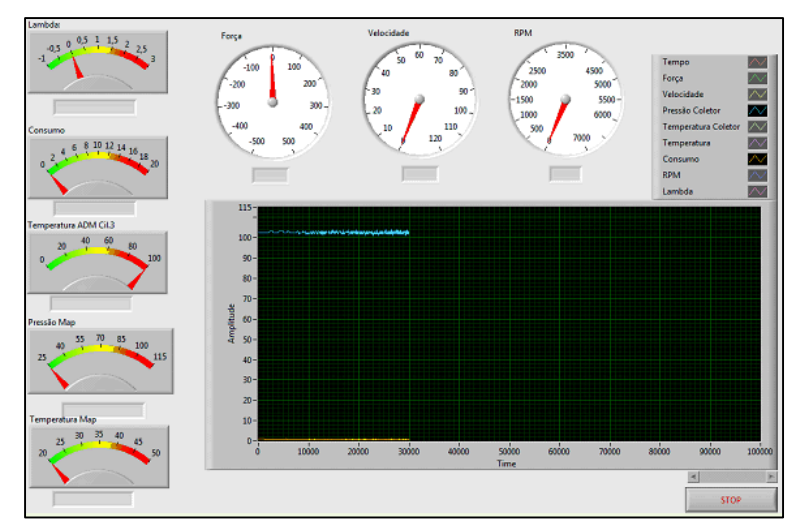

Figura 4.19 – Interface desenvolvida para os ensaios de potência.

Os resultados dos ensaios são fornecidos em uma planilha com formato *CSV*. O formato do arquivo foi escolhido para permitir a sua exportação para uma planilha do Excel, mesmo ambiente dos modelos computacionais propostos no presente trabalho.

# **4.3.4 Análise teórica**

Esta seção apresenta a teoria envolvendo o cálculo dos parâmetros de desempenho a partir dos experimentos realizados conforme descrito no item 4.3.3 e servirá de base para o desenvolvimento dos modelos matemáticos a serem propostos no item 4.3.5.

#### **4.3.4.1 Retomada de velocidade**

Os tempos de retomada de velocidade foram medidos em laboratório, o que resulta em menores variações das condições ambientais (ver item 4.3.3.1). No entanto, para que seja possível uma comparação direta entre os tempos obtidos com diferentes combustíveis, os resultados devem ser colocados em uma mesma base de temperatura e pressão.

No presente trabalho, foi utilizada metodologia adaptada da norma brasileira para ensaios de potência em motores (ABNT NBR 1585, 1996) para corrigir os tempos de retomada para cndiçãopadrão de temperatura e pressão. Esta norma indica um fator multiplicativo ( $\alpha$ ) para a potência, apresentado pela eq. (4.61).

$$
\alpha = \left(\frac{99}{P_{\text{sec}\alpha}}\right)^{1,2} \left(\frac{T}{298}\right)^{0,6},\tag{4.61}
$$

em que *Pseca* representa a pressão em base seca, em kPa e *T* a temperatura, em K, ambas nas condições de admissão do motor. 99 kPa e 298 K são a pressão em base seca e temperatura padrão.

A pressão *Pseca* é determinada descontando-se a pressão parcial de vapor d'água (*Pv H2O*) da pressão ambiente (*Pamb*). Por sua vez, *Pv H2O* depende da umidade (*U*) e da pressão de saturação do vapor d'água(*Psat H2O*). Esta última pode ser calculada pela fórmula de Antoine (NIST, 2010). A metodologia de cálculo de *Pseca* pode ser consultada em detalhes no trabalho de Machado (2012).

Para o presente trabalho, propõe-se a hipótese de que a variação de potência, consequente da correção apresentada pela eq. (4.61), resulta em efeito contrário de mesma proporção no tempo de retomada e  $\alpha$  passa a ser um fator de divisão. Isto é, o tempo medido deve ser dividido por  $\alpha$ , conforme a eq. (4.62). Esta hipótese foi formulada com base no comportamento linear da velocidade nos ensaios experimentais de retomada de velocidade (aceleração aproximadamente constante).

$$
t_{corr} = \frac{t_{med}}{\alpha},\tag{4.62}
$$

onde *tcorr* é o tempo corrigido para a condição padrão e *tmed* é o tempo medido nas condições do ensaio.

## **4.3.4.2 Desempenho em condições de velocidade constante**

A partir dos resultados obtidos nos ensaios descritos no item 4.3.3.2 é possível calcular outros parâmetros que auxiliam na avaliação comparativa de desempenho entre combustíveis. Será apresentada a teoria envolvendo o cálculo da potência e eficiências. Estes são parâmetros relevantes para os motores e veículos e serão modelados com o objetivo de avaliar a influência de diferentes combustíveis sobre o desempenho dos mesmos.

A potência utilizada para propulsão, medida na roda do veículo, *Proda*, pode ser calculada pela eq. (4.63).

$$
P_{roda} = F \times v \tag{4.63}
$$

onde *F* é a força medida na célula de carga do dinamômetro e *v* é a velocidade do veículo, ambas obtidas experimentalmente.

Pela Eq. (4.61), calcula-se  $\alpha$  e em seguida obtém-se a potência corrigida, *Proda corr*, com a aplicação da eq. (4.64).

$$
P_{roda\ corr} = \alpha \times P_{roda} \tag{4.64}
$$

# Eficiências

A eficiência volumétrica,  $\eta_v$ , representa a capacidade do motor em admitir o ar e em expulsar os gases de escape. É obtida pela razão entre o consumo mássico real de ar do motor e consumo mássico teórico de ar, de acordo com a eq. (4.65).

$$
\eta_v = \frac{2\dot{m}_{ar}}{\rho_{ar,r} V_d N} \tag{4.65}
$$

onde *ar,r* é a massa específica de referência do ar para as condições de pressão e temperatura mencionadas acima, considerada como sendo 1,1839 kg/m<sup>3</sup> no presente trabalho. *V<sup>d</sup>* é a cilindrada e *N*, a rotação do motor. O fator 2 representa o número de revoluções do eixo de manivelas por ciclo do motor quatro tempos.

Para se obter o consumo mássico de ar  $(\dot{m}_{ar})$  deve ser previamente definido o fator lambda ( $\lambda$ ) representa a razão entre a relação ar-combustível real ( $RAC_{real}$ ) e a relação ar-combustível estequiométrica (*RACesteq*) conforme eq.(4.66). Por sua vez, *RAC*<sub>real</sub> pode ser expressa como a razão entre  $\dot{m}_{ar}$ , e a vazão mássica de combustível ( $\dot{m}_{comb}$ ) de acordo com a eq. (4.67).

$$
\lambda = \frac{RAC_{real}}{RAC_{esteq}},\tag{4.66}
$$

$$
RAC_{real} = \frac{\dot{m}_{ar}}{\dot{m}_{comb}}\tag{4.67}
$$

Combinando as eqs. (4.66) e (4.67),  $\dot{m}_{ar}$ , pode ser determinado seguindo a eq. (4.68).

$$
\dot{m}_{ar} = \lambda R A C_{esteq} \dot{m}_{comb} \tag{4.68}
$$

No entanto, para possibilitar a comparação direta entre resultados obtidos em diferentes condições de pressão e temperatura,  $\eta_v$  deve ser calculada para as condições de referência.  $\dot{m}_{ar}$  reflete um valor obtido nas condições de teste. Portanto, o valor de  $\eta_v$  deve ser dividido por  $\alpha$  (eq.(4.61)), para que seja colocado na mesma base de temperatura e pressão de  $\rho_{ar,r}$ .

A eficiência térmica do motor,  $\eta$ , expressa a capacidade de aproveitamento da energia química disponibilizada pelo combustível para a realização de trabalho pelo motor. É calculada pela razão entre a potência utilizada pelo motor para realização de trabalho, representada por *Pmotor*, frente à potência teórica, calculada pelo produto de  $\dot{m}_{comb}$  com o poder calorífico do combustível, conforme apresentado pela eq. (4.69).

$$
\eta_T = \frac{P_{motor}}{\dot{m}_{comb} P C I},\tag{4.69}
$$

onde *PCI* é o poder calorífico inferior do combustível.

Para se obter o valor de *Pmotor* é necessário, primeiramente, detalhar as perdas mecânicas do veículo durante os ensaios em dinamômetro de chassi a velocidade constante. No presente trabalho, tais perdas são apresentadas como potências, podendo ser decompostas em perdas por atrito mecânico nas rodas dianteiras (*Prd*) nas rodas traseiras (sem tração, no caso dos veículos utilizado neste trabalho) (*Prt*) no conjunto de propulsão (motor + caixa de transmissão) (*Pprop*). *Prd*, *Prt* e *Pprop*

podem ser determinadas a partir dos experimentos descritos no item 4.3.3.2 com o dinamômetro tracionando o veículo.

Ainda conforme mencionado no item 4.3.3.2, as perdas por bombeamento (*Pbomb*) estão incluídas no valor de *Pprop*. Para descontá-las e considerar somente os efeitos do atrito, foi utilizado resultado de trabalho anterior (Rosenberg, 1982), que estabelece um modelo que relaciona o percentual de perdas por bombeamento em relação às perdas totais (atrito + bombeamento), em função da carga do motor. A Figura 4.20 ilustra o modelo, no qual para a plena carga, o referido percentual é de 27%. Então, *Pprop* pode ser corrigido, obtendo-se *Pprop cor*r conforme a eq. (4.70).

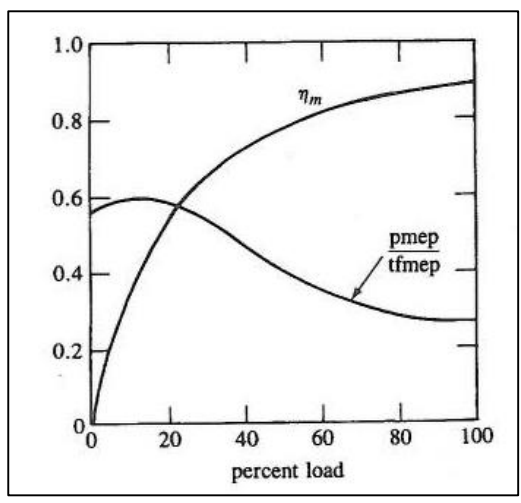

Figura 4.20 – Modelo de perdas por bombeamento (adaptado de Heywood, 1988).

$$
P_{prop\ corr} = 0.73 P_{prop} \tag{4.70}
$$

No entanto, aos ensaios em dinamômetro de chassi em velocidade constante e plena carga não se aplica a componente *Prt*, já que as rodas traseiras estão paradas em relação ao solo. Nesse caso, a potência disponibilizada pelo motor, antes das perdas mecânicas, *Pmotor*, pode ser obtida pela eq. (4.71).

$$
P_{motor} = P_{roda \, corr} + P_{rd} + P_{prop \, corr} \tag{4.71}
$$

A eficiência mecânica do veículo  $(\eta_m)$  representa em que nível a energia disponibilizada para realização de trabalho é aproveitada para propulsão. Pode ser obtida pela razão entre a potência medida na roda do veículo, *Proda corr*, e a potência utilizada pelo motor para a realização de trabalho, *Pmotor*, conforme eq. (4.72)

$$
\eta_m = \frac{P_{roda \, corr}}{P_{motor}} \tag{4.72}
$$

A eficiência global do veículo  $(\eta_g)$  representa o percentual da energia total teórica que é aproveitada pelo veículo para propulsão. É determinada pela combinação das eficiências volumétrica, térmica e mecânica, de acordo com a eq. (4.73).

$$
\eta_g = \eta_v \times \eta_T \times \eta_m \tag{4.73}
$$

# Tempo de retomada de velocidade a partir dos ensaios em condições de velocidade constante

Nos ensaios realizados em condições de velocidade constante, as perdas mecânicas se resumem às parcelas devidas ao conjunto de propulsão e às rodas dianteiras (*Pprop* e *Prd*) pois o veículo encontra-se parado em relação ao solo. Não há, nesse caso, as parcelas referentes às rodas traseiras (*Prt*) e à resistência do ar (*Par*), que pode ser obtida pela eq. (4.74) (Fox et al., 2006).

$$
P_{ar} = \frac{1}{2} c_x \rho_{ar,r} A_f v^3
$$
\n(4.74)

onde *c<sup>x</sup>* é o coeficiente de arrasto aerodinâmico, *ar,r* é a massa específica do ar nas condições de referência (T=298 K e Pseca=99kPa), *A<sup>f</sup>* é a área frontal do veículo e *v* a velocidade.

No entanto, durante os ensaios de retomada de velocidade em dinamômetro de chassi, é utilizada a curva de carga do veículo, que impõe ao mesmo a potência resistiva, ou de *coastdown* (*Pcd*) referida no item 4.3.3.1. Esta potência leva em conta Par e Prt e pode ser obtida pela eq. (4.75).

$$
P_{cd} = P_{rd} + P_{rt} + P_{ar} \tag{4.75}
$$

Portanto, para obter a potência que seria utilizada para propulsão do veículo nos ensaios de retomada de velocidade (*Proda ret*) a partir da potência obtida em condições de velocidade constante (*Proda corr*) devem ser descontados desta última as potências devidas às perdas por resistência do ar (*Par*) e por atrito nas rodas traseiras  $(P_{rt})$  de acordo com a eq.  $(4.76)$ .

$$
P_{rodaret} = P_{rodactor} - P_{ar} - P_{rt}
$$
\n(4.76)

Os valores de *Pcd* já estavam disponíveis no banco de dados do CENPES e *Par* pode ser calculado, conforme Eq. (4.74). Dessa forma, foi realizado apenas o experimento para a determinação de *Prd*, obtendo-se *Prt* por diferença.

A força realizada pelo veículo em um dado instante do ensaio de retomada de velocidade (*Froda ret*) pode ser calculada dividindo-se *Proda ret* pela velocidade intantânea, *v*, conforme eq. (4.77).

$$
F_{roda\,ret} = \frac{P_{roda\,ret}}{v} \tag{4.77}
$$

Utilizando a hipótese de que a aceleração, *a*, durante o ensaio de retomada de velocidade é constante, esta pode ser obtida pela eq. (4.78). Além disso, a segunda lei de Newton, apresentada na eq. (4.79), pode ser aplicada.

$$
a = \frac{\Delta v}{\Delta t},\tag{4.78}
$$

$$
F = ma \tag{4.79}
$$

Na eq.  $(4.79)$ ,  $\Delta v$  é a diferença entre as velocidades final e inicial do ensaio e *t*, o intervalo de tempo decorrido, que se deseja obter.

Combinando as eqs. (4.78) e (4.79) é possível calcular o tempo de retomada, seguindo a eq. (4.80).

$$
\Delta t = \frac{m_i \Delta v}{\bar{F}_{roda \, ret}},\tag{4.80}
$$

onde *m<sup>i</sup>* é a inércia do veículo, que é definida como a soma das massas de inércia rotativas, em quilogramas, que simuladas eletronicamente em dinamômetro de chassis, produzem um efeito dinâmico equivalente à massa de inércia do veículo em movimento linear. As inércias equivalentes atendem ao escalonamento discreto em função da massa do veículo para ensaio, me. Por sua vez, m<sup>e</sup> corresponde à massa do veículo, acrescida de 136 kg (ABNT NBR 6601, 2012).  $\bar{F}_{roda\textrm{\it ret}}$  é obtida pela média de Froda ret em cada velocidade, dentro do intervalo de retomada. No caso de um ensaio entre 40 e 80km/h em 3ª marcha, por exemplo, é a média das forças calculadas para 40, 50, 60, 70 e 80km/h.

## **4.3.5 Construção dos modelos**

Assim como para os modelos descritos nos itens 4.1.5 e 4.2.5, a modelagem dos tempos de retomada de velocidade e dos parâmetros de desempenho foi realizada em ambiente Excel. O objetivo é estabelecer modelos que façam a predição dos resultados nos dois veículos selecionados, utilizando as propriedades dos combustíveis como dados de entrada.

#### **4.3.5.1 Retomada de velocidade**

A primeira etapa da construção destes modelos consistiu em verificar a correlação entre propriedades dos combustíveis e os respectivos tempos de retomada de velocidade, obtidos experimentalmente em dinamômetro de chassi.

No trabalho de Machado (2012), a octanagem  $(IAD)$ , a massa específica  $(\rho)$ , poder calorífico (*PCI*), a relação ar-combustível estequiométrica (*RACesteq*), a temperatura relativa a 50%v/v evaporados (*T50*) da curva de destilação (ASTM D86, 2015) e a entalpia de vaporização (*Hvap*) foram destacadas como propriedades que exercem influência relevante nos parâmetros de desempenho em motor. Das propriedades acima mencionadas, o trabalho conclui que o *IAD* e o *T50* são influenciados de forma semelhante pela composição do combustível, assim como o *PCI* e a *RACesteq.* A massa específica, por sua vez, é influenciada de forma oposta ao *PCI* e *RACesteq*, enquanto *Hvap* é influenciada de uma maneira diversa das mencionadas acima.

No presente trabalho, com o objetivo de simplificar a dependência entre as características dos combustíveis e os tempos de retomada, foram selecionadas quatro das seis destacadas acima: octanagem, poder calorífico, massa específica e relação ar-combustível estequiométrica. A propriedade *T50* não foi contemplada, pois, conforme acima mencionado, os seus efeitos seriam redundantes aos da octanagem. Já a propriedade *Hvap* está relacionada com o aumento da eficiência volumétrica, porém de forma secundária em comparação com *RACesteq* (Machado, 2012) e, por isso, também não foi considerada.

Contudo, o trabalho de Machado (2012), contempla misturas com teor de etanol fixo, enquanto o desenvolvimento ora proposto se dispõe a construir modelos para misturas contendo até 100% de etanol. Por essa razão, o teor de etanol em volume (*%E*) dos combustíveis foi incluído como propriedade a ser correlacionada aos tempos de retomada experimentais. Diferentemente das demais propriedades cujos valores foram diretamente utilizados, o teor de etanol foi expresso em termos relativos, conforme eq. (4.81), abaixo.

$$
f_E = \left[1 + \left(\frac{\%E - 18}{100}\right)\right],\tag{4.81}
$$

onde 18 representa 18%v/v, o teor de etanol mínimo utilizado no presente trabalho e especificado para os veículos.

 $\acute{E}$  importante destacar que o cálculo do fator  $f_E$  para o veículo Gol foi feito de forma distinta daquela apresentada na eq. (4.81). Como o veículo não apresentou variação significativa do avanço de ignição utilizando uma mesma gasolina base com teores entre 18% e 25%v/v, adotou-se um valor fixo para *fE*, 1,07, correspondente ao teor 25%v/v, para todos os combustíveis com teor de etanol dentro da faixa de teores acima citada. Como consequência, o valor *fEmín*, tomado como referência para o cálculo de *FPOT* (ver eq. (4.82)), é diferente para os veículos Vectra (1,00) e Gol (1,07).

Foram pesquisadas as correlações de cada propriedade, isoladamente, com os tempos de retomada, utilizando o método de regressão. Para a octanagem, além do *IAD*, foram pesquisadas as correlações com os métodos *MON* e *RON*, sendo este último o mais bem-sucedido e, portanto, selecionado como parâmetro de octanagem para a construção dos modelos. Para o poder calorífico, os valores de *PCS* (poder calorífico superior) resultaram em melhores correlações que os valores de *PCI* (poder calorífico inferior). Além disso, o *PCS* é uma propriedade de mais fácil obtenção em bancada química. O *PCI* corresponde ao *PCS*, menos a energia consumida para vaporização da água.

A Tabela 4.15 apresenta como exemplo os coeficientes de determinação  $(R^2)$ , fornecidos pelo programa Excel, de cada propriedade selecionada com os tempos de retomada de 40 a 80km/h em 3ª marcha e 60 a 100km/h em 4ª marcha para o veículo GM Vectra utilizando combustíveis com teores de etanol entre 37,5% e 100%v/v. As definições de *R²*, bem como de outros parâmetros que serão utilizados neste trabalho para balizar os modelos computacionais desenvolvidos podem ser consultadas na seção 4.5.

Tabela 4.15 – Coeficientes de determinação de propriedades dos combustíveis com tempos de retomada de 40 a 80km/h em 3ª marcha e 60 a 100km/h em 4ª marcha no veículo GM Vectra utilizando combustíveis com 37,5 a 100%v/v de

etanol.

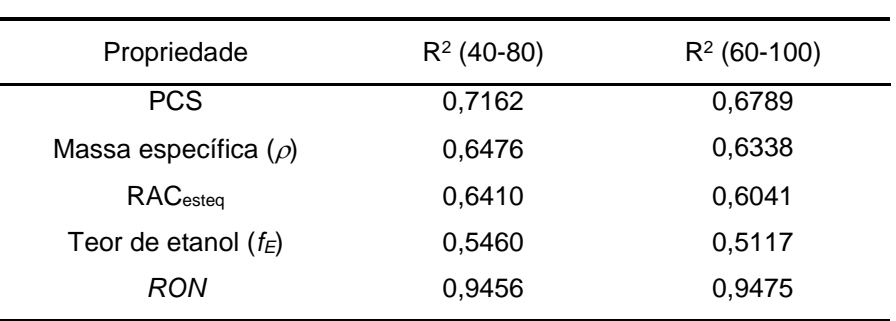

No geral, o *PCS*,  $\rho$ , *RAC*<sub>esteg</sub> e  $f_E$  apresentaram valores de  $R^2$  que indicaram ajuste moderado com os tempos de retomada. Apenas a octanagem *RON* obteve resultados indicativos de ajuste muito forte, acima de 0,9.

O método *RON* de determinação da octanagem simula a utilização do combustível em situações relativamente brandas de condução, como acelerações envolvendo baixas rotações do motor e seus valores têm sido diretamente correlacionados com o desempenho do motor, conforme visto no Capítulo 2.

Em seguida, buscando maximizar o ajuste entre características dos combustíveis e tempos de retomada, as cinco propriedades selecionadas foram combinadas, respeitando o efeito esperado de cada uma sobre a potência do veículo.

O aumento da octanagem *RON* e do teor de etanol permitem que o motor ajuste o avanço de ignição, aumentando a eficiência térmica e, consequentemente, sua potência.

Já com a elevação do poder calorífico e da massa específica, mais energia é disponibilizada ao motor para a realização de trabalho, podendo aumentar o seu nível de potência.

Com relação à *RACesteq*, a sua redução significa que uma massa maior de combustível foi admitida pelo motor. Essa massa requer uma quantidade de energia maior para vaporizar durante o tempo de admissão. Tal energia é obtida do ar presente no seu entorno. Como consequência, o ar se resfria, sua massa específica se eleva, elevando também a eficiência volumétrica do motor, que contribui para o aumento da potência.

Dessa forma, o fator de influência de cada propriedade foi adimensionalizado, dividindo-se o valor da propriedade pelo valor mínimo desta dentre os combustíveis testados ou o contrário, dependendo do efeito na potência, relativo àquela propriedade. O produto dos fatores individuais deu origem ao fator de potência, *FPOT*, conforme mostrado na eq. (4.82).

$$
F_{POT} = \frac{RON}{RON_{min}} \times \frac{f_E}{f_{E_{min}}} \times \frac{PCS}{PCS_{min}} \times \frac{RAC_{esteq_{min}}}{RAC_{esteq}} \times \frac{\rho}{\rho_{min}}
$$
(4.82)

Os fatores relativos às propriedades as quais se esperam comportamentos diretamente proporcionais à potência, caso do  $RON, \%E, PCs$  e  $\rho$ , assumem valores mínimos iguais a um, enquanto àquelas propriedades com comportamento esperado inversamente proporcional, valem no máximo um.

É importante ressaltar que quanto maior é a potência, menor se espera que seja o tempo de retomada do veículo. Logo, *FPOT* é inversamente proporcional ao tempo de retomada de velocidade.

No veículo Vectra foram obtidos dois modelos lineares para cada intervalo de velocidades (40-80km/h e 60-100km/h), enquanto para o veículo Gol, um modelo quadrático e um linear foram estabelecidos para os mesmos intervalos. A forma geral dos modelos quadráticos e lineares é apresentada pelas eqs. (4.83) e (4.84).

$$
\left(\frac{t}{t_0}\right) = A * F_{POT}^2 + B * F_{POT} + C,\tag{4.83}
$$

$$
\left(\frac{t}{t_0}\right) = B * F_{POT} + C,\tag{4.84}
$$

em que *t* é o tempo de retomada, em segundos, *t<sup>0</sup>* é o tempo de referência (*t<sup>0</sup>* = 6,00 s para 40-80 km/h e *t0*=10,0 s para 60-100 km/h) e *A*, *B* e *C* são os coeficientes dos termos de 2° e 1°graus e o termo independente, respectivamente. Os tempos de referência foram adotados com base em valores típicos de retomadas de velocidade 40-80km/h e 60-100km/h.

Os modelos definitivos para o tempo de retomada de velocidade em veículos foram estabelecidos em função de *FPOT* e os seus resultados serão apresentados no Capítulo 5. A validação dos mesmos foi realizada comparando-se o resultado de simulação de pelo menos um combustível comercial não utilizado na geração dos modelos com o seu respectivo experimento em dinamômetro de chassi.

A metodologia para simulação direta do tempo de retomada de veículos como função de diversas propriedades dos combustíveis, além da octanagem, representa parte da contribuição inédita do presente trabalho. A sua implantação e os resultados advindos dos modelos desenvolvidos colaboram com a evolução da modelagem computacional do desempenho de veículos voltada para o desenvolvimento de combustíveis.

#### **4.3.5.2 Desempenho em condições de velocidade constante**

A construção dos modelos de parâmetros de desempenho (potência, consumo de combustível, bem como as eficiências volumétrica, térmica, mecânica e global) se deu de forma análoga àquela descrita para os tempos de retomada de velocidade, buscando a melhor correlação das propriedades combustíveis com cada parâmetro de interesse. Foram modelados também o avanço de ignição  $(\theta_{ig})$  o fator lambda ( $\lambda$ ) bem como as potências perdidas nas rodas dianteiras e no conjunto de propulsão (*Prd* e *Pprop corr*) todos a partir de dados obtidos experimentalmente.

Em relação à *Proda corr*, foi utilizado o fator *FPOT*, apresentado na eq. (4.82), com apenas uma modificação na expressão do fator individual da octanagem *RON*, sendo chamado agora de *FPOT\**, de acordo com a eq. (4.85).

$$
F_{POT^*} = \frac{(RON - RON_{min})}{RON_{min}} \times \frac{f_E}{f_{E_{min}}} \times \frac{PCS}{PCS_{min}} \times \frac{RAC_{esteq_{min}}}{RAC_{esteq}} \times \frac{\rho}{\rho_{min}},
$$
(4.85)

onde o índice *mín* significa o menor valor para cada propriedade dentre as misturas testadas.

A utilização da diferença *RON – RONmín* no numerador faz com que o fator individual relativo à octanagem seja mais sensível (maior diferença percentual para uma dada octanagem *RON* em relação à *RONmín*), enfatizando o efeito da variação desta propriedade e diferenciando o valor de *FPOT\** relativo a cada combustível.

Conforme descrito no item 4.3.3.2, os ensaios foram realizados em dez condições diferentes, representativas das retomadas de velocidade entre 40 e 80km/h, em 3ª marcha e 60 a 100km/h, em 4ª marcha, em dois veículos. Para cada condição de teste foi obtida uma correlação *Proda corr* x *FPOT\**, por análise de regressão, a partir de catorze pontos experimentais, relativos aos catorze combustíveis testados em cada veículo. Dessa forma, foram obtidas dez diferentes funções para cada velocidade/marcha de teste.

Os melhores ajustes de *Proda corr* x *FPOT\** foram alcançados com funções polinomiais de 4ª ordem para o veículo GM Vectra e 5ªordem para o veículo VW Gol, conforme será apresentado no Capítulo 5. Como *FPOT\** é um número adimensional, *Proda corr* deve ser dividida por uma potência de referência, *Pref*, para se obter o valor de potência adimensional. *Pref* neste trabalho corresponde à potência máxima do veículo informada pelo fabricante do veículo. No caso do GM Vectra, 91,4 kW e para o VW Gol, 69,5 kW.

A eq. (4.86) apresenta a função que representa a modelagem de (*Proda corr / Pref*) utilizando qualquer combustível em uma dada rotação do motor.

$$
\frac{P_{roda\ corr}}{P_{ref}} = (C_n F_{POT^*}^n ... + C_0 F_{POT^*}^0),
$$
\n(4.86)

em que *n=4* para o veículo GM Vectra e *n=5* para o veículo VW Gol.

Conforme esperado para as condições de testes propostas, os valores de potência adimensionalizada obtidos apresentaram proporcionalidade com as rotações do motor correspondentes às velocidades de teste, como pode ser visto para o veículo VW Gol, apresentado na Figura 4.21.

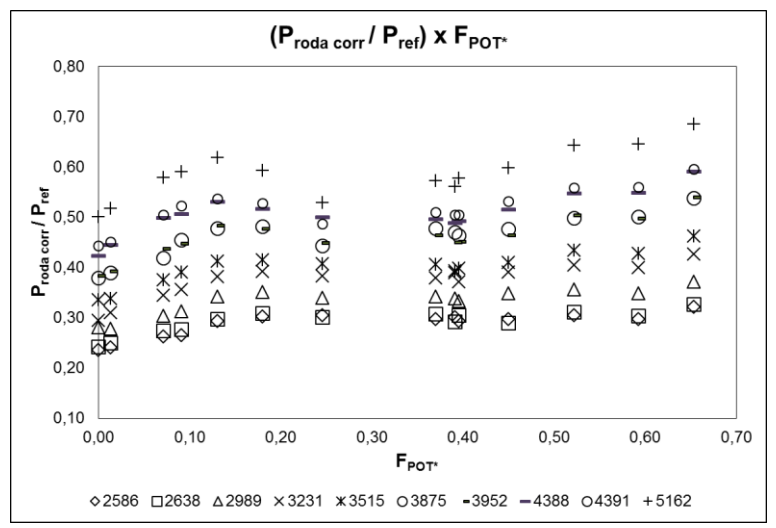

Figura 4.21 – Valores de  $(P_{roda corr}/P_{ref})$  x F<sub>POT</sub>\* em diferentes rotações do motor do veículo VW Gol.

Buscando simplificar a modelagem, foi pesquisada a correlação dos coeficientes de mesma ordem (*Cn*) de cada uma das dez funções obtidas para cada veículo, com a rotação adimensional do motor, definida pela eq. (4.87).

$$
RPM_{ad} = \frac{RPM}{RPM_{min}}\tag{4.87}
$$

Obteve-se para a correlação *C<sup>n</sup>* x *RPMad* ajustes com polinômios de 4ª ordem para o veículo GM Vectra e de 3ª ordem para o veículo VW Gol. Isto é,  $C_n$  =  $f_n(RPM_{ad}^{\quad m})$ , onde *m=4* para o veículo GM Vectra e *m=3* para o veículo VW Gol.

Então, a forma mais geral de representação da potência, *Proda corr* é mostrada na eq. (4.88).

$$
\frac{P_{roda\ corr}}{P_{ref}} (RPM_{ad}, F_{POT^*})
$$
\n
$$
= \left[ f_n (RPM_{ad}^m) F_{POT^*}^n + \dots + f_0 (RPM_{ad}^m) F_{POT^*}^0 \right]
$$
\n(4.88)

Dessa forma, uma vez conhecidas as características do combustível, a partir das quais se calcula *FPOT\** e a rotação do motor pode ser determinada a potência na roda do veículo em condições padrão, *Proda corr*.

Procedimento análogo ao acima descrito foi adotado para estabelecer os modelos para  $\dot{m}_{comb}$ . No entanto, os dois veículos não apresentaram melhores correlações com uma mesma propriedade do combustível. No caso do GM Vectra, os modelos de consumo de combustível foram estabelecidos como funções de 1ª ordem de *RACesteq*, enquanto para o VW Gol os melhores resultados foram obtidos como funções de 3ª ordem do teor de oxigênio, em massa, do combustível, *%O* m/m. Isso demonstra que os dois veículos selecionados, além de estratégias diferentes de ignição, conforme mencionado em 4.3.5.1, também apresentam características de injeção de combustível distintas.

Tanto *RACesteq* como *%O* são números adimensionais. Sendo assim, ̇ deve ser adimensionalizado, dividindo-se o mesmo por um consumo de combustível de referência,  $\dot{m}_{comb_{ref}}$ , definido como o consumo teórico máximo do motor na rotação de potência máxima informada pelo fabricante. Este valor é obtido pela eq. (4.89).

$$
\dot{m}_{comb_{ref}} = \frac{\rho_{ar} V N_{pot \, max}}{R A C_{etanol}}\,,\tag{4.89}
$$

onde *ar* é a massa específica do ar na condição padrão, *V* é a capacidade volumétrica do motor, *Npot max* é a rotação de potência máxima informada pelo fabricante e *RACetanol* corresponde ao valor mínimo para RAC contemplado no presente trabalho (ver Tabela 4.12). No caso do GM Vectra, o consumo teórico máximo foi de 41,23 kg/h e para o VW Gol, 23,21 kg/h.

As correlações dos coeficientes *C<sup>n</sup>* com *RPMad*, resultaram nos melhores ajustes com funções polinomiais de 3ª ordem para o GM Vectra e de 4ª ordem para o VW Gol.

Dessa forma, as representações dos modelos para o consumo de combustível seguem a forma da eq. (4.90).

$$
\begin{aligned}\n\dot{m}_{comb} &= (RPM_{ad}, prop_{comb}) \\
&= [f_n(RPM_{ad}^m)prop_{comb}^n + \dots + f_0(RPM_{ad}^m)prop_{comb}^0],\n\end{aligned} \tag{4.90}
$$

onde *propcomb=RACesteq*, *n=1* e *m=3* para o veículo GM Vectra e *propcomb=%O*, *n=3* e *m=4* para o veículo VW Gol.

O avanço de ignição  $(\theta_{ig})$  também foi modelado conforme a potência e o consumo de combustível. Para o veículo GM Vectra, os melhores ajustes foram alcançados com funções polinomiais de 2ª ordem de *FPOT\**, assim como os coeficientes *C<sup>n</sup>* destes polinômios se correlacionaram melhor com funções de 3ª ordem de *RPMad*. Para o veículo VW Gol, os melhores ajustes ocorreram com funções polinomiais de 3ª ordem de *FPOT\** e seus coeficientes com funções de 4ª ordem de  $RPM_{ad}$ . O valor de referência ( $\theta_{ref}$ ) foi adotado como sendo 180°APMS. Dessa forma, a eq. (4.91) apresenta a forma geral dos modelos estabelecidos para o avanço de ignição.

$$
\frac{\theta_{ig}}{\theta_{ref}} (RPM_{ad}, F_{POT^*})
$$
\n
$$
= \left[ f_n (RPM_{ad}^m) F_{POT^*}^n + \dots + f_0 (RPM_{ad}^m) F_{POT^*}^0 \right],
$$
\n(4.91)

em que *n=2* e *m=3* para o veículo GM Vectra e *n=3* e *m=4* para o veículo VW Gol.

O fator  $\lambda$  foi considerado constante em cada rotação do motor para o veículo GM Vectra, pois não foram observadas variações significativas nos seus valores quando utilizados os catorze combustíveis de teste. Os valores constantes de  $\lambda$ foram calculados, em cada rotação, pela média dos valores medidos para cada combustível, conforme eq. (4.92).

$$
\lambda(RPM) = \frac{\sum_{i=1}^{n_{comb}} \lambda_i}{n_{comb}},
$$
\n(4.92)

onde *ncomb* corresponde ao número de combustíveis utilizados para a geração do modelo.

Com relação ao veículo VW Gol, a modelagem de  $\lambda$  seguiu o mesmo padrão utilizado anteriormente para a potência e o consumo de combustível. As correlações deste fator foram mais bem ajustadas como funções polinomiais de 3ª ordem do teor de etanol do combustível, *%E*. Os coeficientes, *Cn*, dessas funções apresentaram valores muito próximos entre si, não sendo observada variação proporcional de  $\lambda$  com o aumento da rotação do motor. Sendo assim, foi estabelecido um único polinômio, cujos coeficientes,  $\bar{C}_n$ , são independentes de *RPMad* e obtidos pelas médias dos valores dos coeficientes de mesma ordem para cada rotação. Como  $\lambda$  é um fator adimensional, não houve necessidade de estabelecer uma referência para obter seus valores simulados. A eq. (4.93) apresenta a forma geral do modelo de  $\lambda$  para o veículo VW Gol.

$$
\lambda(\%E) = \bar{C}_3 \% E^3 + \bar{C}_2 \% E^2 + \bar{C}_1 \% E + \bar{C}_0 \tag{4.93}
$$

As potências devidas às perdas por atrito mecânico nas rodas dianteiras (*Prd*) e no conjunto de propulsão (*Pprop corr*) foram modeladas como funções lineares dependentes da rotação adimensional do motor. Nestes casos, o valor de referência também foi *Pref*. As eqs. (4.94) e (4.95) apresentam estas funções para o GM Vectra e o VW Gol, respectivamente.

$$
\left(\frac{P_{rd} + P_{prop\ corr}}{P_{ref}}\right)_{GM\ Vectra} = 0,0844 \left(\frac{RPM}{RPM_{min}}\right) - 0,0306,\tag{4.94}
$$

$$
\left(\frac{P_{rd} + P_{prop\ corr}}{P_{ref}}\right)_{VW\ Gol} = 0,1217\left(\frac{RPM}{RPM_{min}}\right) - 0,0505\tag{4.95}
$$

De posse dos valores simulados para  $P_{rodacorr}$ ,  $\dot{m}_{comb}$ ,  $\theta_{lg}$ ,  $\lambda$ ,  $P_{rd}$  e  $P_{prop\ corr}$  e calculados para *Par* (eq. (4.74)) e *Prt* (obtida por diferença) em condições de velocidade constante é possível obter os demais parâmetros de desempenho, já apresentados no item 4.3.4.2 e conforme a seguir:

- Eficiência volumétrica, utilizando as eqs. (4.65) a (4.68);
- $\bullet$  Eficiência térmica, a partir das eqs. (4.69), (4.70) e (4.71);
- Eficiência mecânica, com as eqs. (4.71) e (4.72);
- $\bullet$  Eficiência global, utilizando as eqs. (4.65), (4.69), (4.72) e (4.73);
- Tempo de retomada de velocidade, a partir das eqs. (4.74) a (4.80).

No entanto, em ambos os veículos, foi necessário introduzir fatores de correção multiplicativos para que os tempos de retomada de velocidade, calculados a partir dos resultados dos ensaios em condições permanentes, reproduzissem os tempos experimentais em dinamômetro de chassi.

A existência deste fator de correção pode ser explicada por haver diferenças no comportamento dos veículos quando operados em condições de velocidade constante e transientes. Os valores do avanço de ignição durante a retomada de velocidade não são precisamente os mesmos observados ao longo dos ensaios em condições de velocidade constante, pois a natureza transiente do ensaio não permite que o sistema de ignição dos veículos tenha tempo suficiente para encontrar o valor ótimo de avanço.

Dessa forma, a potência desenvolvida durante os ensaios em condições de velocidade constante assume valores maiores, levando a tempos de retomada calculados menores. A forma como a adaptação do sistema de ignição afeta o desempenho pode variar, pois depende da estratégia implementada pelo fabricante do veículo.

As eqs. (4.96) e (4.97) apresentam a forma geral dos fatores de correção, *fret*, para os modelos de retomada de velocidade. Para o veículo GM Vectra foi adotado um valor constante, enquanto que para o VW Gol foram utilizadas uma função linear do fator individual adimensional da octanagem e uma constante, dependendo do valor de *RON*. Estes fatores devem ser aplicados à eq. (4.80). A comparação e a análise dos resultados de retomada de velocidade obtidos pelos dois métodos em questão, bem como o comportamento de cada veículo serão apresentados no Capítulo 5.

$$
f_{ret} = constante, \t\t(4.96)
$$

$$
f_{ret} = f\left(\frac{RON - RON_{min}}{RON_{min}}\right) \tag{4.97}
$$

Para valores mais baixos de *RON*, no VW Gol, foi necessário utilizar uma função linear dependente do fator individual de octanagem como fator de ajuste em vez de uma constante devido ao comportamento diverso do veículo nos regimes permanente e transiente. Este apresentou diferenças cada vez maiores entre os avanços de ignição nas retomadas de velocidade e nos ensaios em velocidade constante conforme combustíveis com octanagens menores e mais distantes de *RON*=92 eram utilizados. Apesar de *RON*=92 não ser especificado como limite mínimo para a octanagem, é o valor resultante de uma gasolina especificada no limite inferior de octanagem, com *IAD*=87 e *MON*=82.

As metodologias para modelagem dos parâmetros de desempenho de veículos a velocidade constante, bem como para simulação indireta dos tempos de retomada, tendo como foco em outras propriedades dos combustíveis, além da octanagem, representam parte do ineditismo do presente trabalho. Espera-se que tais metodologias, assim como os resultados dos modelos computacionais desenvolvidos auxiliem no avanço da área de modelagem computacional de motores e veículos voltada para o desenvolvimento de combustíveis.

#### **4.4 Incertezas experimentais**

No presente trabalho, três conjuntos de experimentos distintos foram utilizados para construir os modelos dos parâmetros de combustão, autonomia urbana e desempenho, respectivamente. No entanto, a mesma metodologia de cálculo das incertezas de medição foi aplicada para os três casos.

Os resultados de incerteza de medição foram obtidos segundo a metodologia descrita no Guia para a Expressão da Incerteza de Medição (ABNT & INMETRO, 2003) e orientações de Melo (2006).

A incerteza de medição foi dividida em incerteza do tipo A  $(I_A)$  devido à repetitividade dos valores medidos e a incerteza do tipo B  $(I_B)$  devido aos equipamentos e instrumentação.

Para as variáveis de interesse obtidas diretamente pelo sistema de controle do banco de provas e que não dependem de outras grandezas, as incertezas absolutas do tipo B foram calculadas multiplicando-se a incerteza relativa reportada pelo fabricante do instrumento pela média das leituras dos ensaios. No caso das variáveis de interesse obtidas a partir de cálculos, que utilizam as grandezas lidas diretamente pelo sistema do banco de provas, as incertezas do tipo B foram propagadas adotando-se a metodologia de combinação das incertezas, segundo a eq. (4.98) (Kline & McClintock, 1953),

$$
\delta R = \sqrt{\left(\frac{\partial R}{\partial x_1}\delta x_1\right)^2 + \left(\frac{\partial R}{\partial x_2}\delta x_2\right)^2 + \dots + \left(\frac{\partial R}{\partial x_n}\delta x_n\right)^2},\tag{4.98}
$$

onde  $\delta R$  é a incerteza do tipo B da variável dependente de interesse,  $R =$  $R(x_1, x_2, ..., x_n)$ , e  $\delta x_n$  são as incertezas do tipo B das variáveis independentes.

Com as incertezas do tipo A e tipo B, calculou-se a incerteza combinada  $(I_C)$ segundo a eq. (4.99).

$$
I_C = \sqrt{I_A^2 + I_B^2} \tag{4.99}
$$

Por sua vez, a incerteza expandida  $(I<sub>E</sub>)$  é obtida pela multiplicação da incerteza combinada pelo fator de abrangência,  $k$ , conforme eq. (4.100). O valor assumido para o fator de abrangência foi 2, consistindo em grau de confiança de 95% para a média da variável de interesse.

$$
I_E = kI_C \tag{4.100}
$$

No caso dos experimentos tomados como base para a construção dos modelos dos parâmetros de combustão, os cálculos detalhados das incertezas experimentais constam do trabalho de Machado (2012).

Com relação aos ensaios de emissões e autonomia urbana levantados do banco de dados do CENPES para a modelagem da autonomia, as incertezas consideradas foram aquelas reportadas pelo laboratório ao INMETRO, por ocasião do plano de correlação interlaboratorial, conduzido por este instituto em 2015 (INMETRO, 2015).

Quanto aos experimentos de retomada de velocidade e em condições de velocidade constante em dinamômetro de chassi, as informações dos equipamentos e as incertezas experimentais obtidas estão detalhadas no Apêndice I.

#### **4.5 Ajustes e erros dos modelos**

O coeficiente de determinação, também chamado de *R²*, é uma medida de ajustamento de um modelo estatístico em relação aos valores observados, indicando, em percentagem, quanto o modelo consegue explicar os valores observados. Seu valor varia entre zero e um, podendo ser obtido pela eq. (4.101). É importante mencionar que somente um alto valor de  $R^2$  não implica que o modelo

reproduza bem os dados experimentais. No entanto, um valor baixo de  $R^2$  significa que o modelo não está bem ajustado (Figueiredo). Portanto, a avaliação de *R 2* serve para detectar modelos com ajustes ruins, em uma primeira análise.

$$
R^{2} = \frac{\sum_{i=1}^{n} (\hat{y}_{i} - \bar{y})^{2}}{\sum_{i=1}^{n} (y_{i} - \bar{y})^{2}},
$$
\n(4.101)

onde  $\hat{y}_i$  é o valor previsto,  $\bar{y}$  é a média das observações e  $y_i$  é o valor observado.

Para o presente trabalho, de acordo com o valor de *R²*, os ajustes entre as variáveis podem ser classificados seguindo a Tabela 4.15 (Hinkle, 2003).

| R <sup>2</sup>    | Classificação do<br>ajuste |
|-------------------|----------------------------|
| $0,9 < R^2 < 1,0$ | Muito forte                |
| $0.7 < R^2 < 0.9$ | Forte                      |
| $0,5 < R^2 < 0.7$ | Moderada                   |
| $0.3 < R^2 < 0.5$ | Fraca                      |
| $R^2$ < 0.3       | Desprezível                |

Tabela 4.16 – Classificação dos ajustes de acordo com o valor de *R²*.

Em complementação aos valores de  $R^2$ , os modelos podem ser avaliados através do cálculo do erro médio quadrático (*EQM*), definido pela eq. (4.102). *EQM* é definido como o valor esperado (média ponderada de probabilidade, sobre todas as amostras) dos erros ao quadrado. Ele é usado para indicar o quão distante, em média, o conjunto de estimativas está do parâmetro a ser estimado.

$$
EQM = \sqrt{\frac{1}{n} \sum (y_{exp} - y_{sim})^2}
$$
 (4.102)

onde *n* é o número de pontos e *yexp* e *ysim* os valores experimental e simulado da variável.

No entanto, *EQM* é um valor absoluto, o que dificulta a comparação direta entre os erros obtidos em diferentes condições operacionais, já que os respectivos

valores medidos podem variar significativamente. Por isso, foi introduzido o conceito de *EQM%*, conforme eq. (4.103).

$$
EQM\% = \frac{\sqrt{\frac{1}{n}\sum (y_{exp} - y_{sim})^2}}{\overline{y}_{exp}}
$$
(4.103)

em que  $\bar{y}_{exp}$  é a média dos valores experimentais de todos os combustíveis em uma dada condição operacional.